*AI Recitation Lecture 2/12-2024*

# **How to Make (Almost) Anything (AImost) without Making Anything**

*Olivia Seow, Harvard University Amira Abdel-Rahman, MIT Center for Bits and Atoms Valdemar Danry, MIT Media Lab*

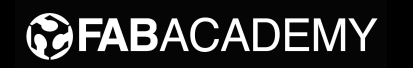

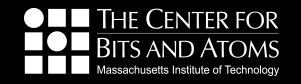

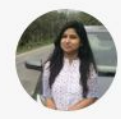

Poonam Soni @CodeByPoonam · Sep 17 Al Jobs can pay a salary of \$375,000 per year.

INSIDER If you aren' **Busines** 

**Insider Business**  $\blacktriangleright$  **- @BusinessInsider · Sep 14** 

Employees are increasingly getting 'AI Anxious' — they're worried about falling behind on AI and even pretending to be 'in the know' to colleagues

#### **Companies and ind** expertise will be le

BY OLAFIMIHAN OSHIN - 05/28/237

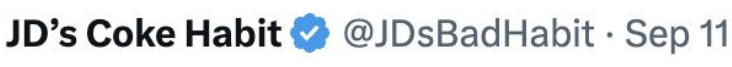

If you aren't using AI, you're falling behind. Here's my top 5 ways to utilize this tool now:  $\blacksquare$ 

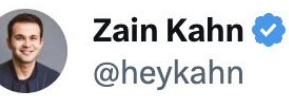

If you're not using AI, you're falling behind.

← Member-only story

DOI

Using AI won't make y cheater — but not usir. leave you behind

Here are 20 Al tools to future proof vourant Cot more tools like this by

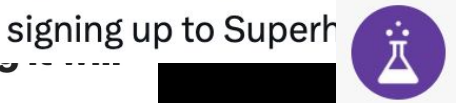

ResearchHub Foundation & @ResearchHubF · Sep 17 If you are not using AI, you are falling behind!

 $\ddot{\bullet}$ 

### **What do people actually mean by "AI"?**

Large Language Models (Mostly)

## **Large Language Models**

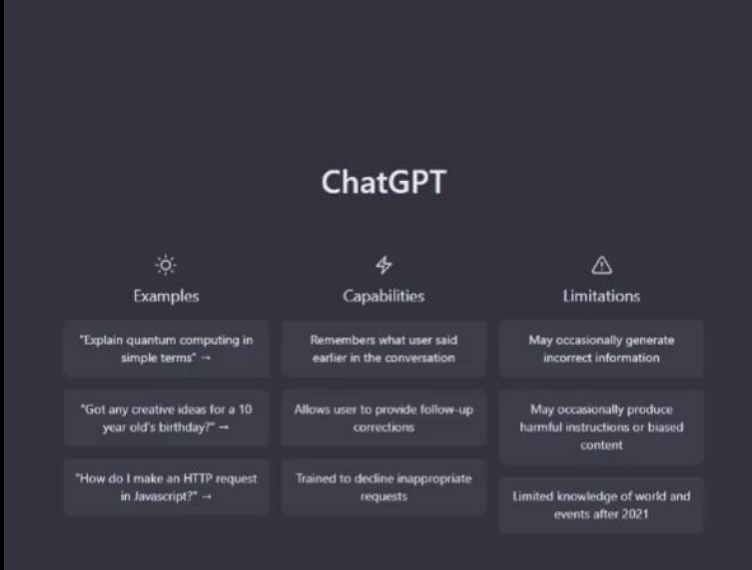

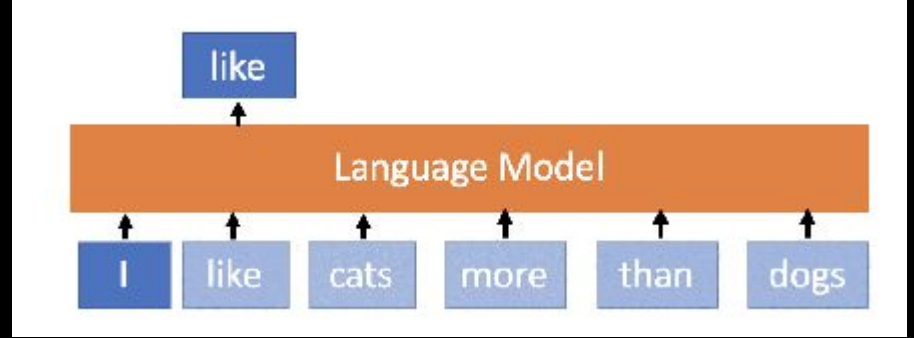

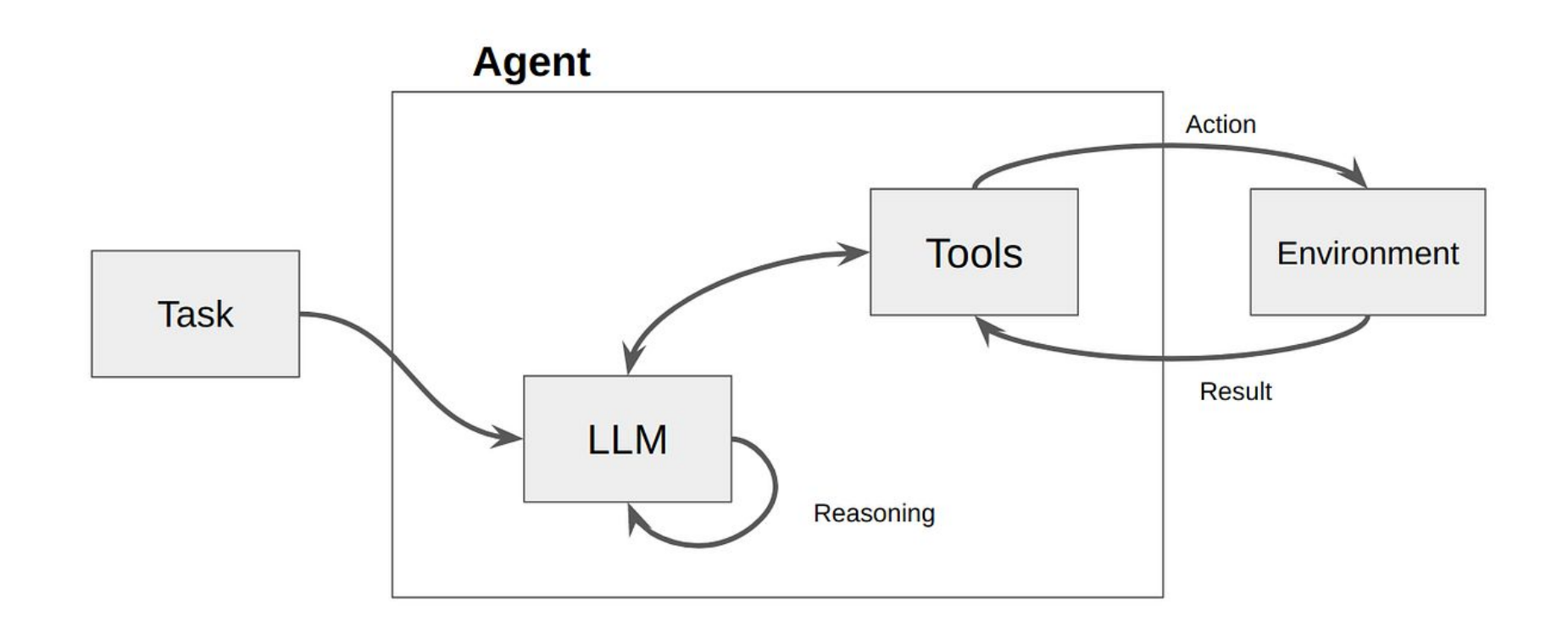

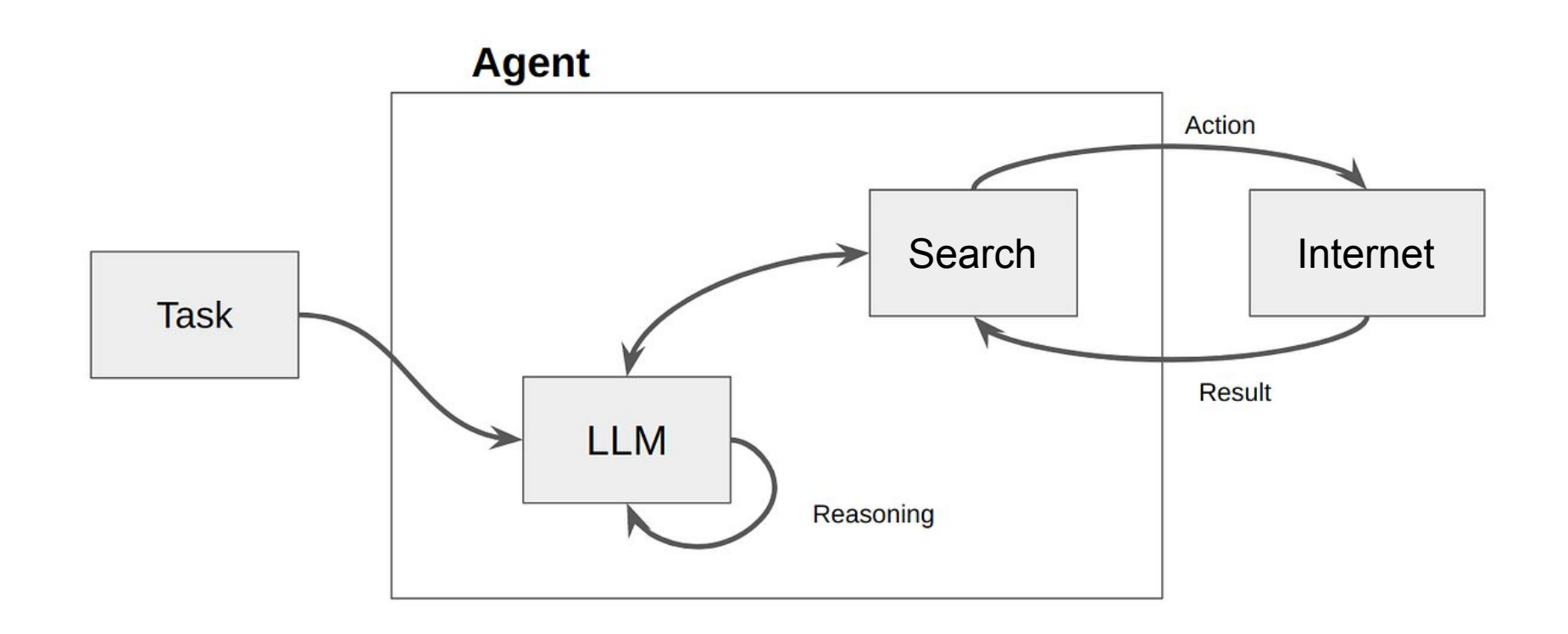

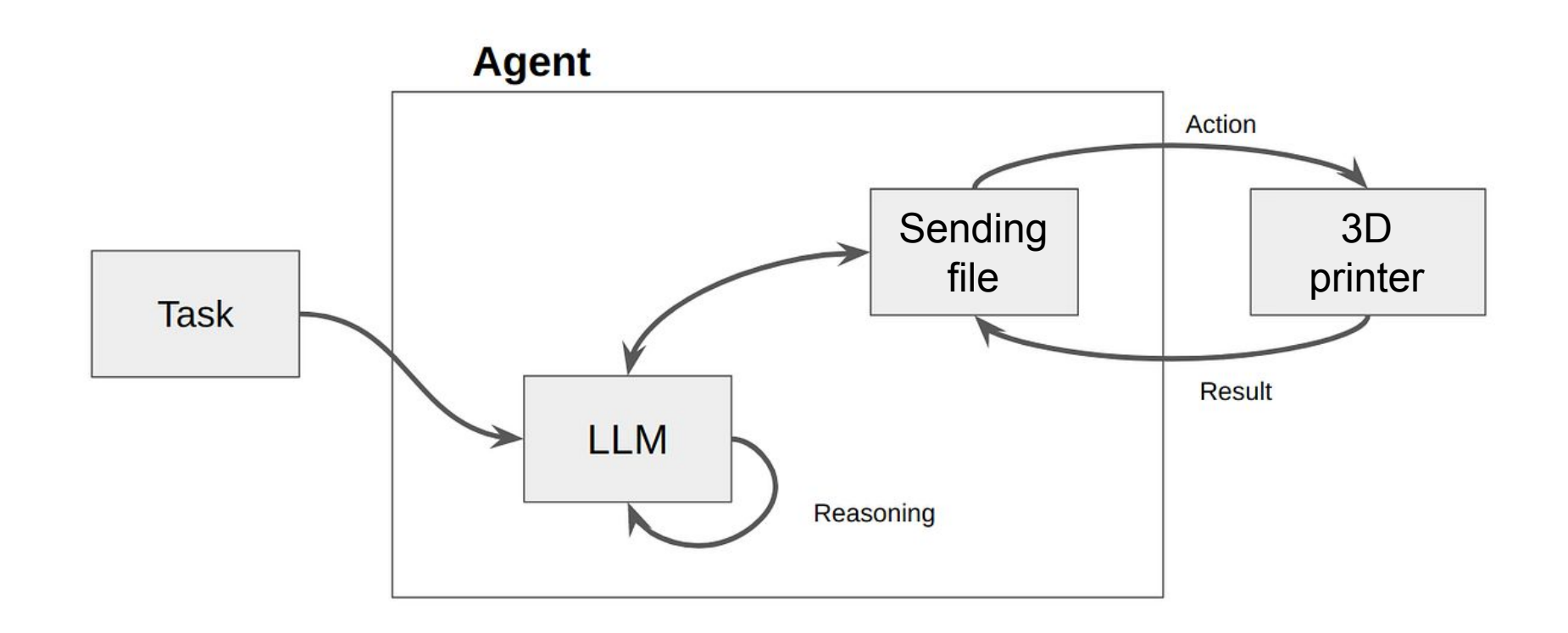

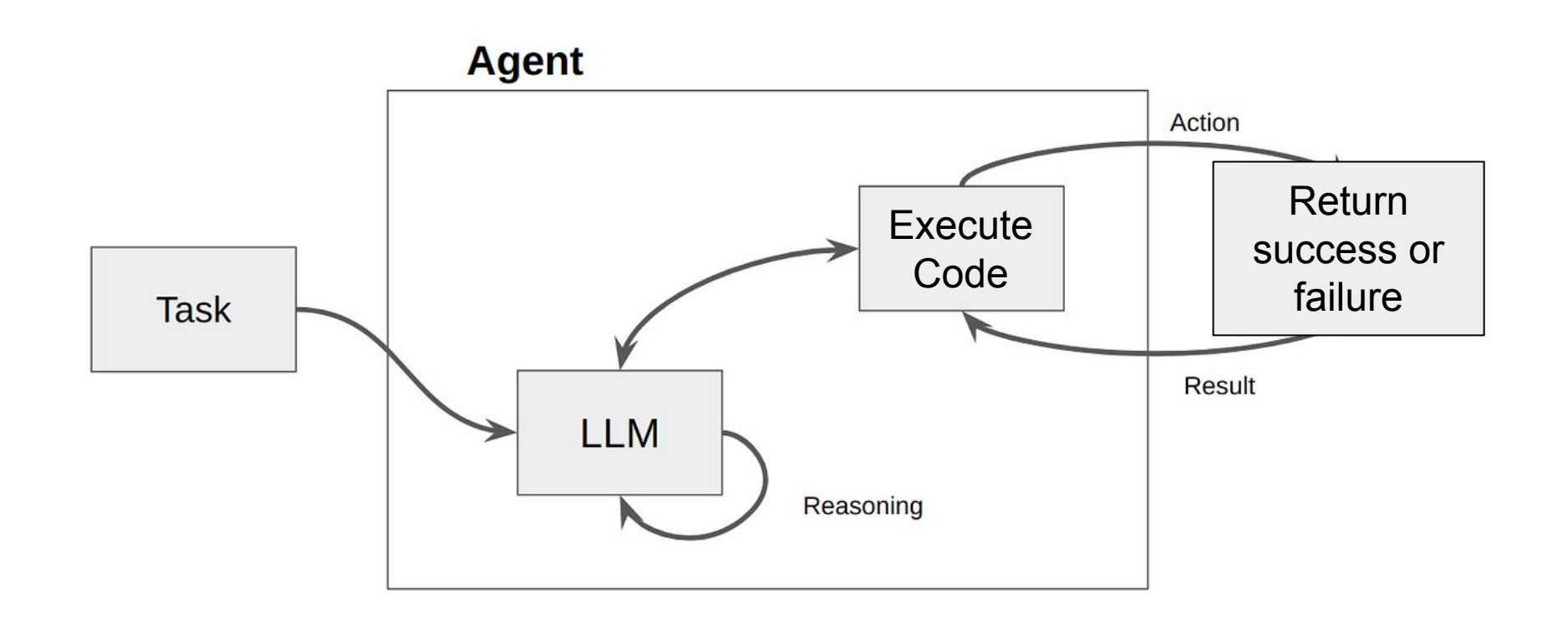

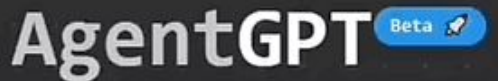

Assemble, configure, and deploy autonomous AI Agents in your browser.

#### $000$

**Rembarking on a new goal:** Create a new startup with only 100\$ of funding

**O** Thinking...

**□ Added task:** Research low-cost business models that require minimal funding.

**□ Added task:** Identify potential target markets and their needs.

#### https://github.com/Significant-Gravitas/Auto-GPT

## **Toolformers**

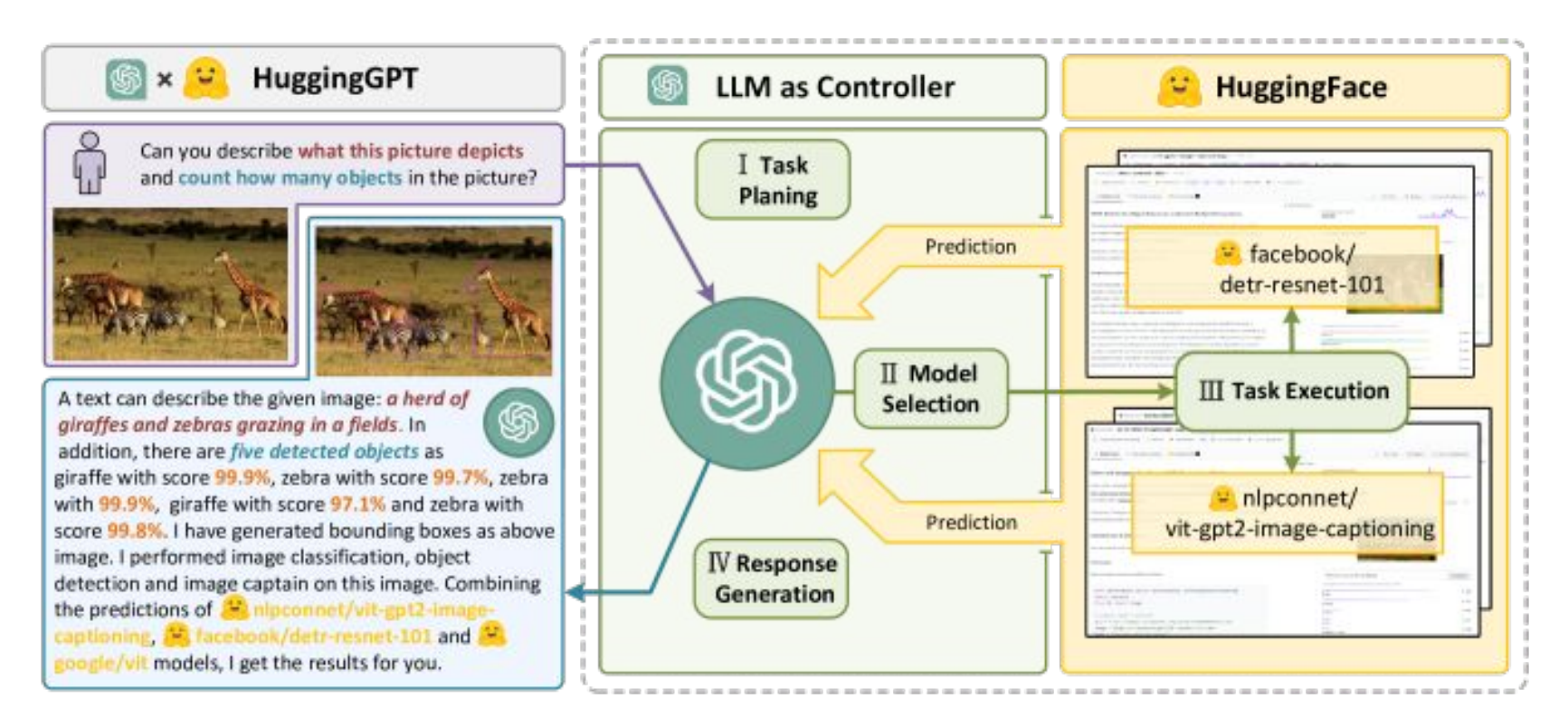

<https://huggingface.co/spaces/microsoft/HuggingGPT> 10

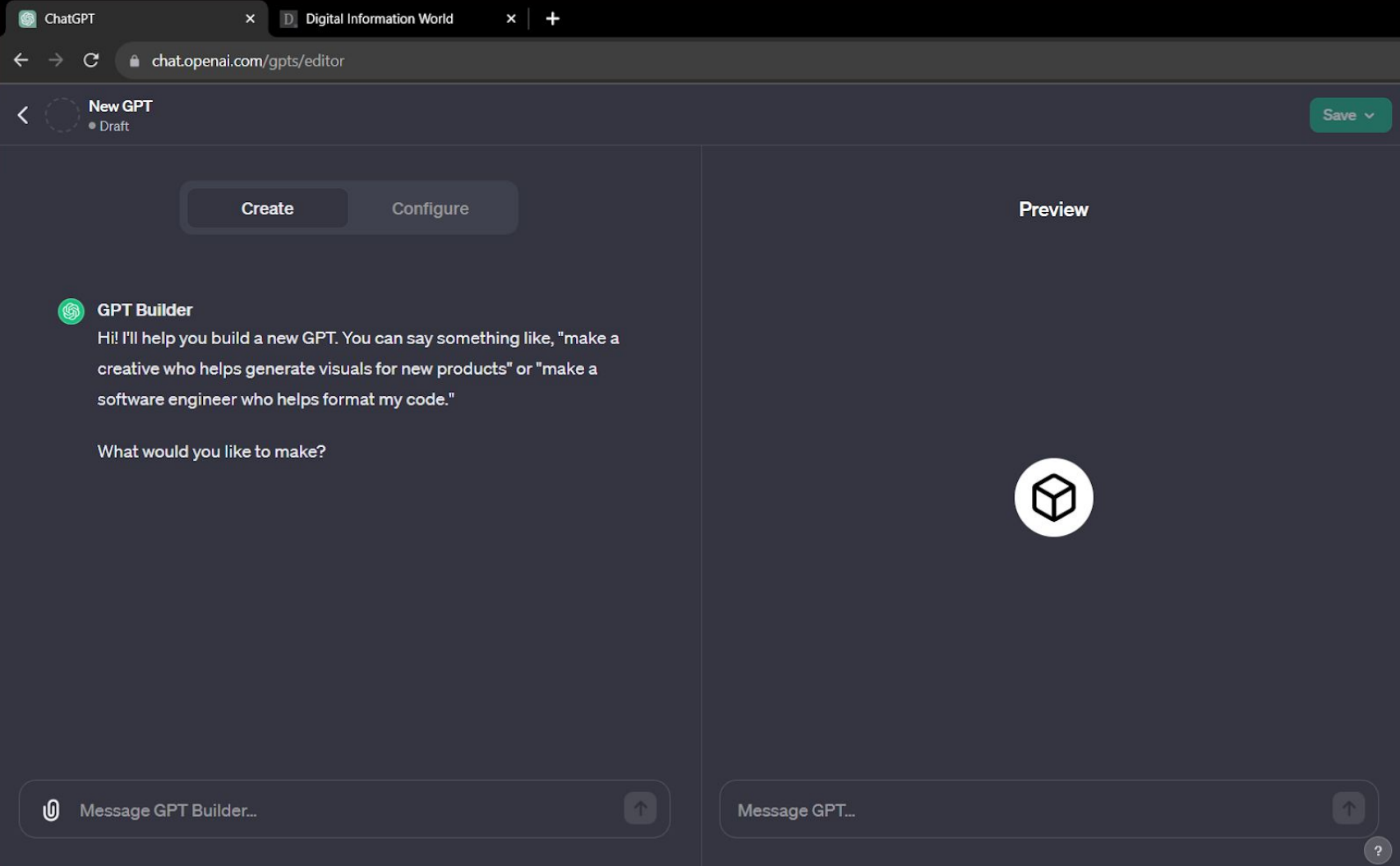

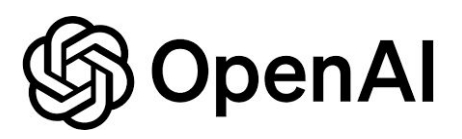

Assistants API

[www.platform.openai.com](http://www.platform.openai.com)

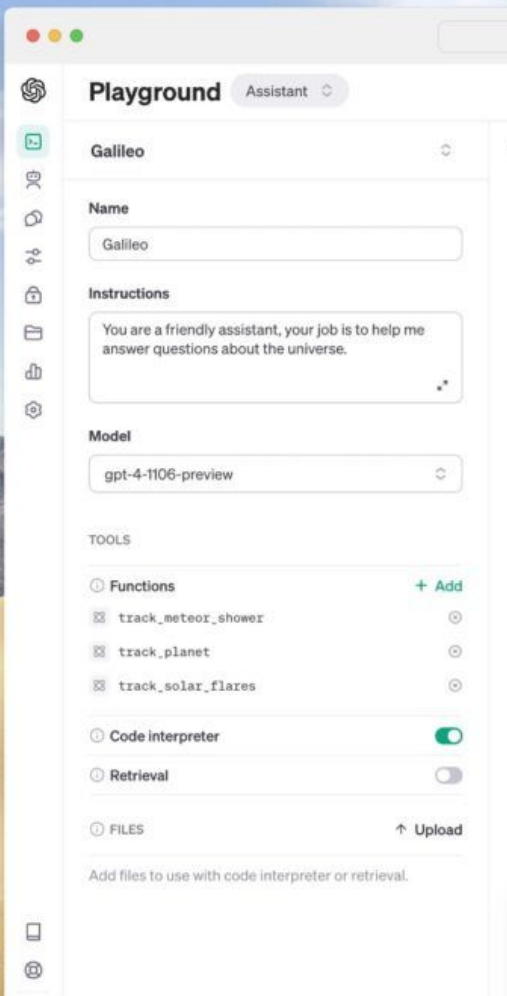

像

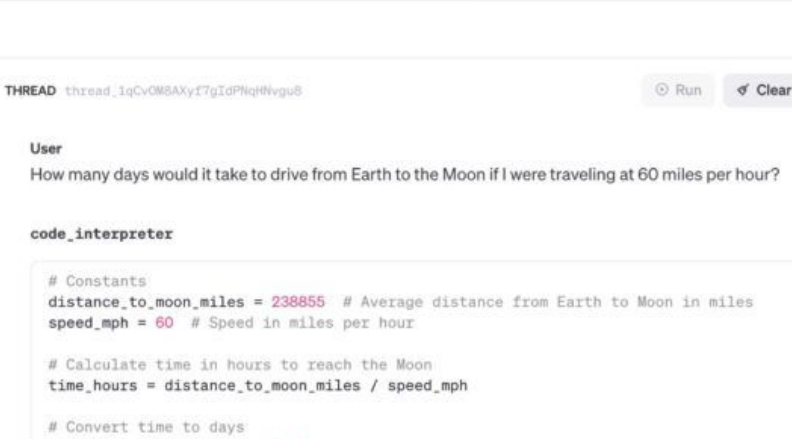

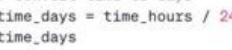

platform.openai.com/playground

#### + 165.87152777777777

#### Galileo

w  $\mathbf{d}$  $\alpha$ 

It would take approximately 165.87 days to drive from Earth to the Moon at a constant speed of 60 mile hour.

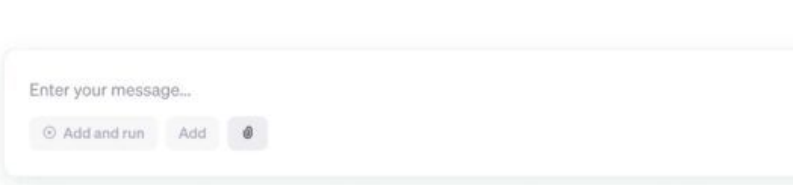

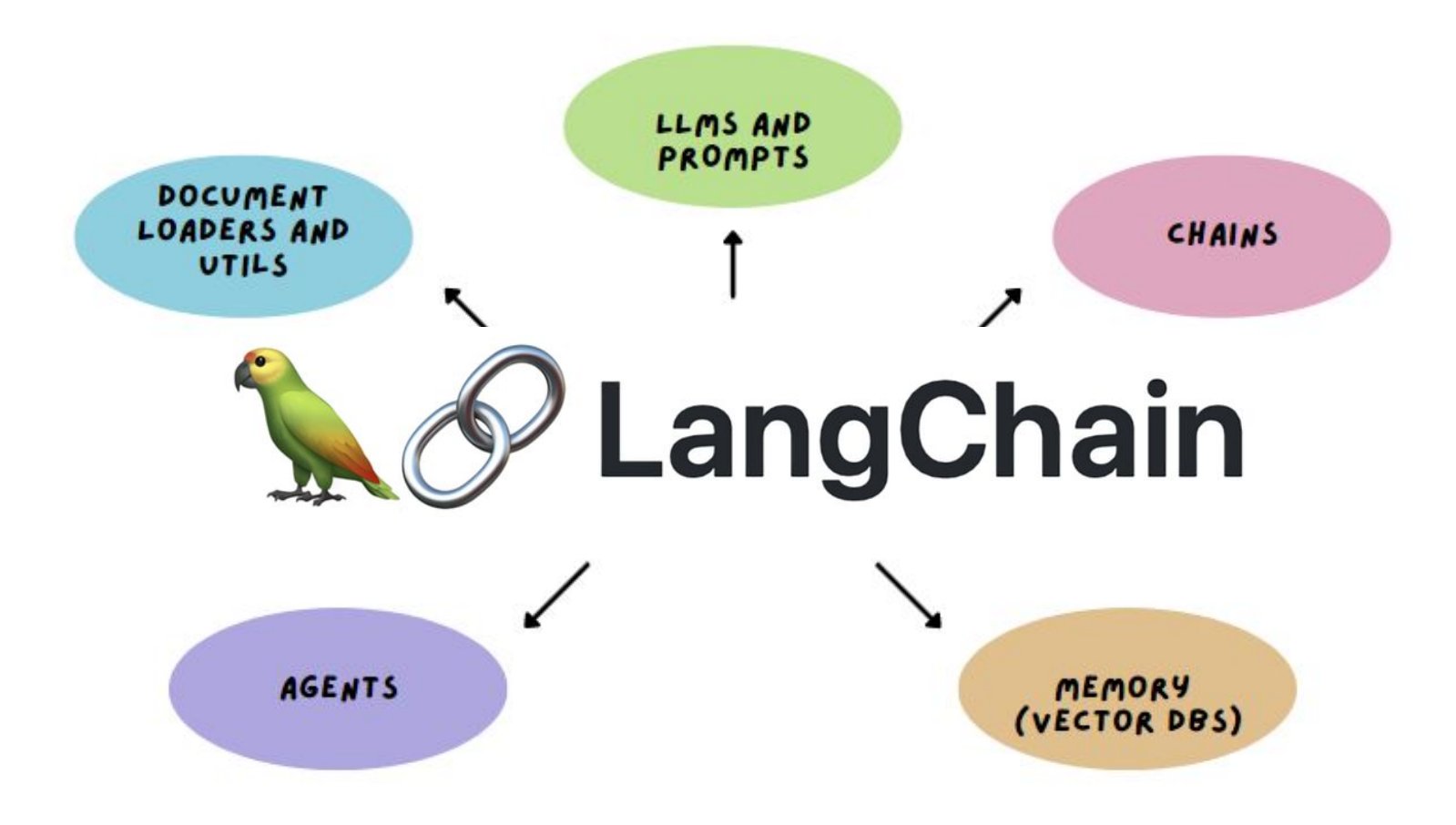

<https://www.langchain.com/> 13

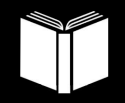

# **Mistral 8x7b GPT-4**

Open-source

[https://huggingface.co/mistralai](https://huggingface.co/mistralai/Mixtral-8x7B-Instruct-v0.1) [/Mixtral-8x7B-Instruct-v0.1](https://huggingface.co/mistralai/Mixtral-8x7B-Instruct-v0.1)

Not open source

[platform.openai.com](https://beta.openai.com)

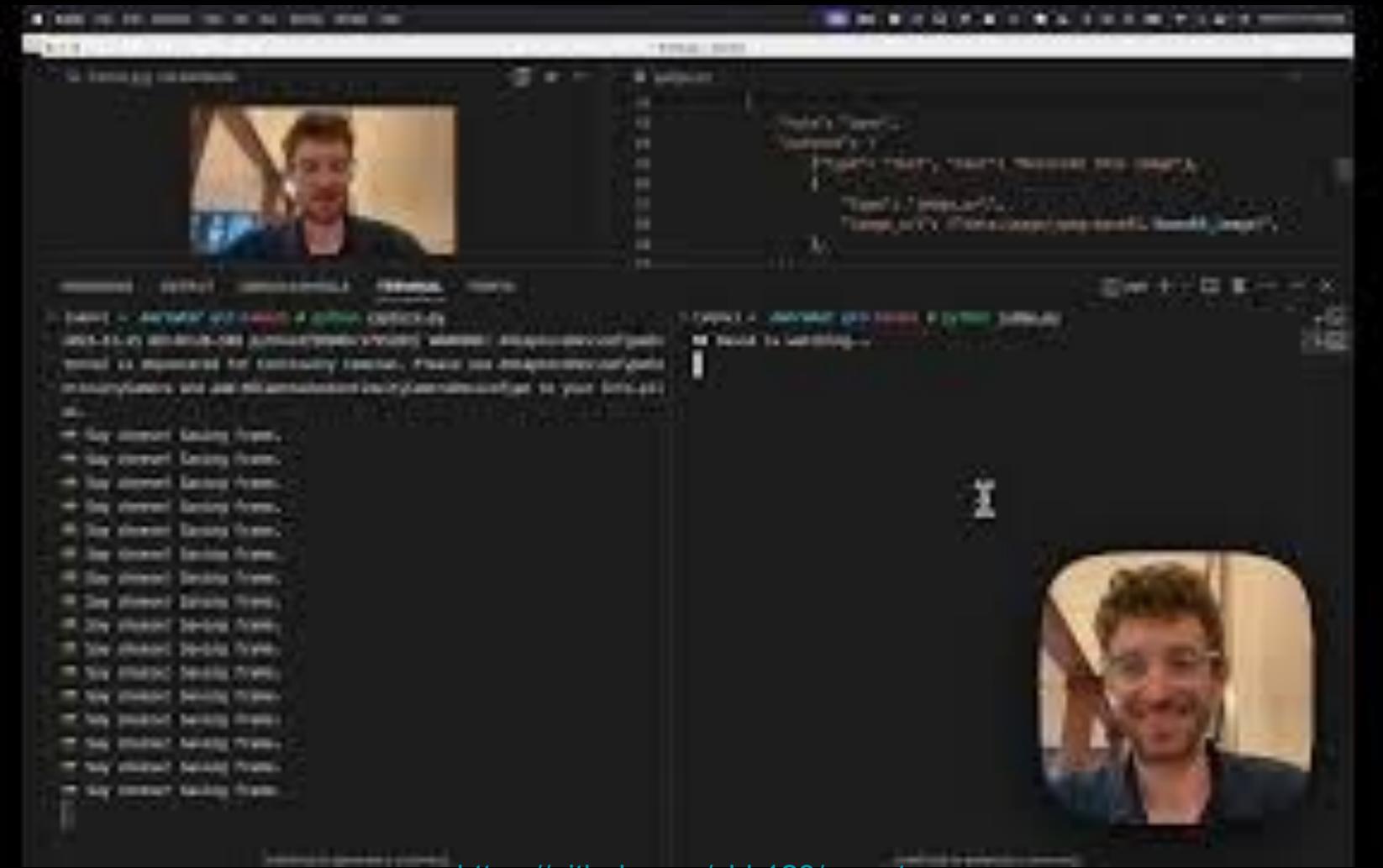

<https://github.com/cbh123/narrator>

#### If you ever need something that isn't an LLM

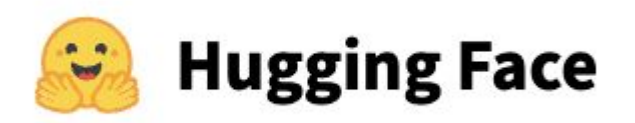

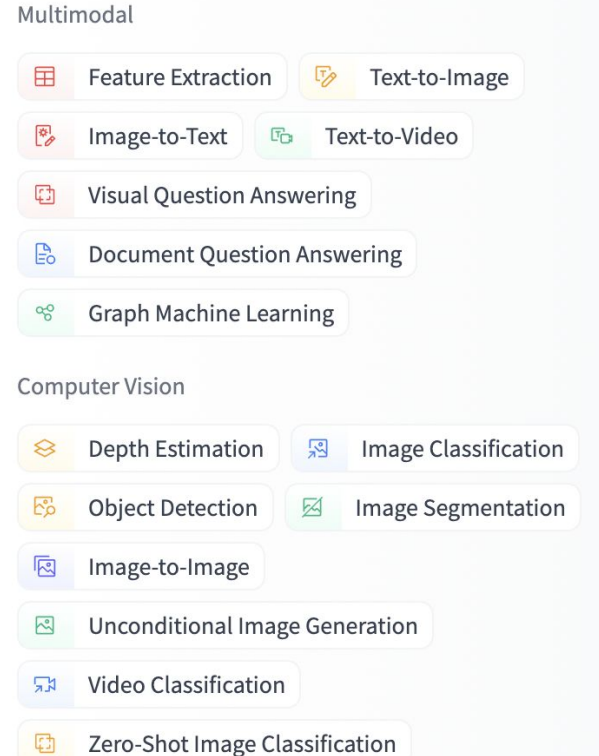

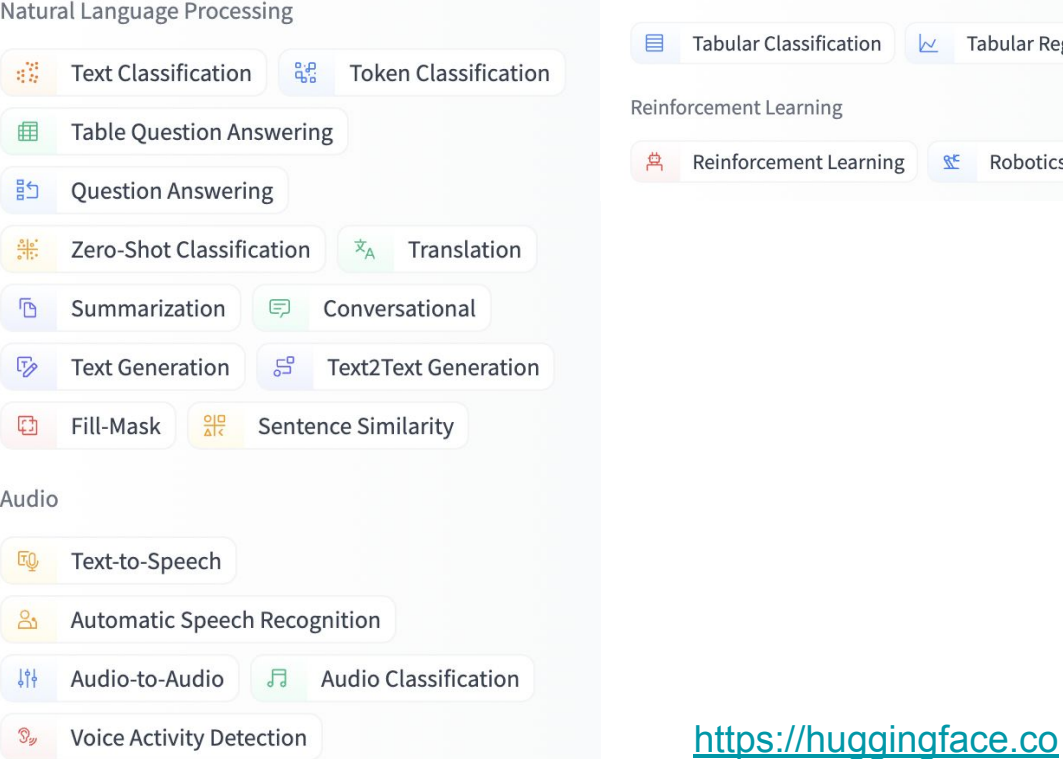

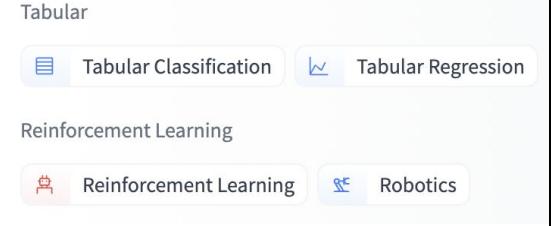

## **Lets make each class (almost) obsolete!**

#### **Computer-Aided Design and Manufacturing**

- Generate CAD
- Laser cutting/Machining

#### **3D Modeling**

• Text to Mesh

#### **Electronics Design and Programming**

- Generate code
- **•** Board Design

**Computer-Aided Design and Manufacturing** 

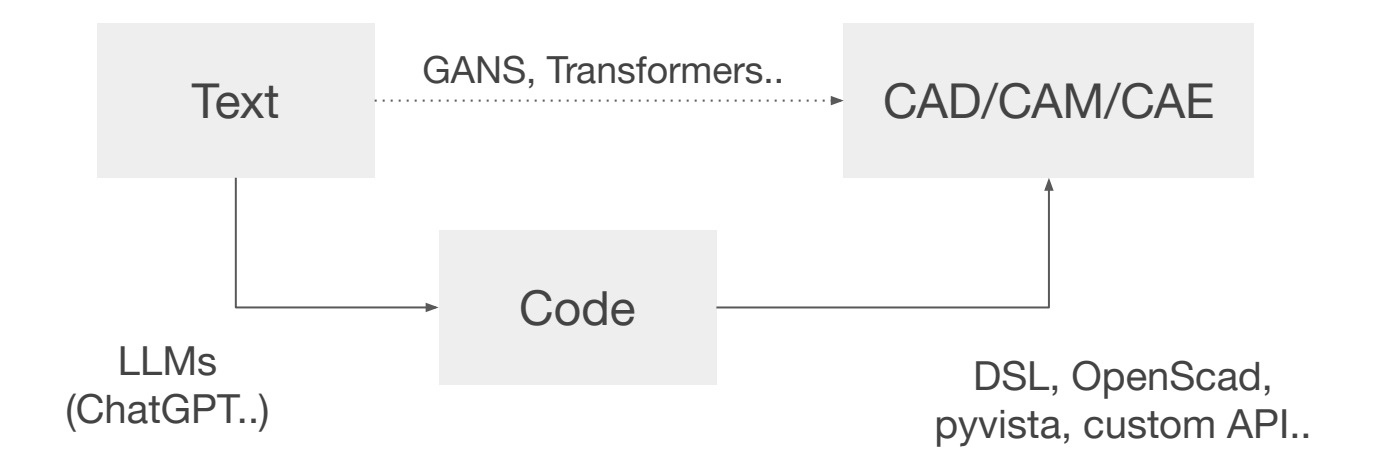

# **CAD - using a Domain Specific Language (DSL)**

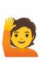

 $\odot$ 

Given a function box(x, y, z, w, h, d) which generates a 3D box of dimensions  $w \times h \times d$  centered at the 3D coordinates  $(x, y, z)$ , can you write a program to produce a simple box of size 100×100×400 utilizing the function box - [Link for full prompt](https://chat.openai.com/share/dd34d78b-8b52-4431-83d8-fa1da7ed02aa)

 $box(0, 0, 0, 100, 100, 400)$ 

using the function box can you generate a table that has four legs and a tabletop of size 400×400\*100, and add a few accompanying chairs.

def create table(): # Tabletop  $box(0, 50, 0, 400, 100, 400)$ # Four legs # Bottom-left leg  $box(-150, -150, -150, 100, 300, 100)$ # Bottom-right leg  $box(150, 150, 150, 100, 300, 100)$ # Top-left leg  $box(-150, -150, 150, 100, 300, 100)$ # Top-right leg  $box(150, -150, 150, 100, 300, 100)$ 

create\_table()

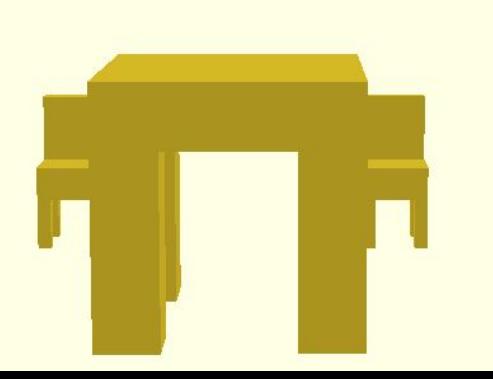

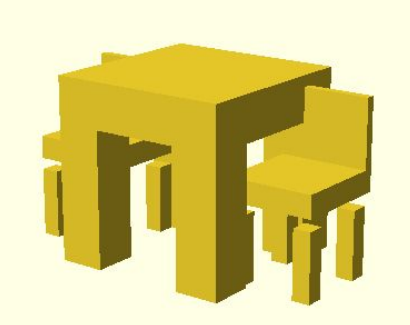

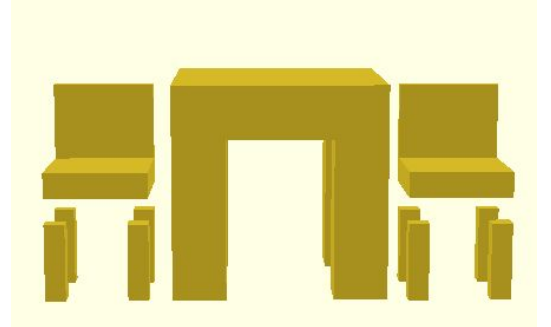

## **CAD - OpenJSCAD**

Design a simple cabinet with one shelf using openjscad.

- [Link for full prompt](https://chat.openai.com/share/1fc8a8db-8776-4ab5-91fe-7a90c2c8c6fa)

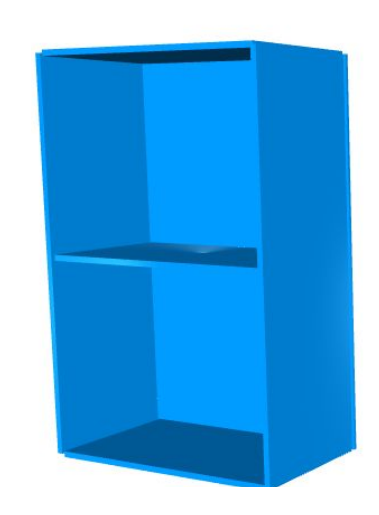

```
//https://chat.openai.com/share/1fc8a8db-8776-4ab5-91fe-7a98c2c8c6fa
                                                                                                      Press 'shift + enter' to render!
const { cuboid } = require('@jscad/modeling').primitives;
const { union } = require('@jscad/modeling').booleans;
const { translate } = require('@jscad/modeling').transforms;
function main() {
   const boardThickness = 18; // Thickness of the cabinet board
   const cabinetWidth = 800; // Width of the cabinet
   const cabinetDepth = 400; // Depth of the cabinet
   const cabinetHeight = 1200; // Height of the cabinet
   const backBoardThickness = 9; // Thickness of the back board
   const shelffromBottom = 600; // Shelf position from the bottom
   const halfwidth = cabinetwidth / 2;
   const halfDepth = cabinetDepth / 2;
   const halfHeight = cabinetHeight / 2;
   // Sides
   const sideWidth = boardThickness;
   const sideHeight = cabinetHeight;
   const sideDepth = cabinetDepth;
   const leftSide = translate([-halfWidth, 0, 0], cuboid({ size: [sideWidth, sideDepth, sideHeight] }));
   const rightSide = translate([halfWidth - boardThickness, 0, 0], cuboid({ size: [sideWidth, sideDepth, sideHeight] }));
   // Top & Bottom
   const top = translate([0, 0, halfHeight], cuboid({ size: [cabinetWidth - 2 * boardThickness, cabinetDepth, boardThickness] }));
   const bottom = translate([0, 0, -halfHeight], cuboid({ size: [cabinetWidth - 2 * boardThickness, cabinetDepth, boardThickness] }))
   // Back
   const back = translate([0, halfDepth - backBoardThickness / 2, 0], cuboid({ size: [cabinetWidth, backBoardThickness, cabinetHeight
   // Shelf
   const shelf = translate([0, 0, shelfFromBottom - halfHeight], cuboid({ size: [cabinetWidth - 2 * boardThickness, cabinetDepth - ba
   return union(leftSide, rightSide, top, bottom, back, shelf);
module. exports = { main };
```
## **CAD - Python's PyVista**

O

Use PyVista's primitives to model several variations of a fish, including specific bio-inspirations such as goldfish, a manta ray, and a loach - [Link for full prompt](https://chat.openai.com/share/956d2805-d095-47e7-a3b0-b571596c0756)

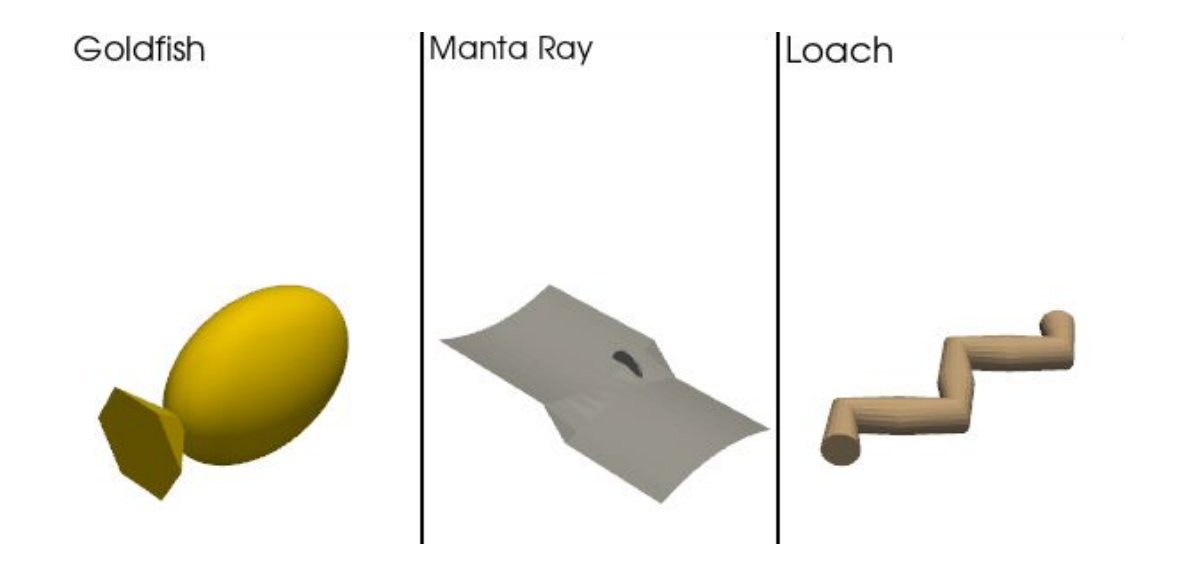

### **CAD - [text-to-cad.zoo.dev](http://text-to-cad.zoo.dev)**

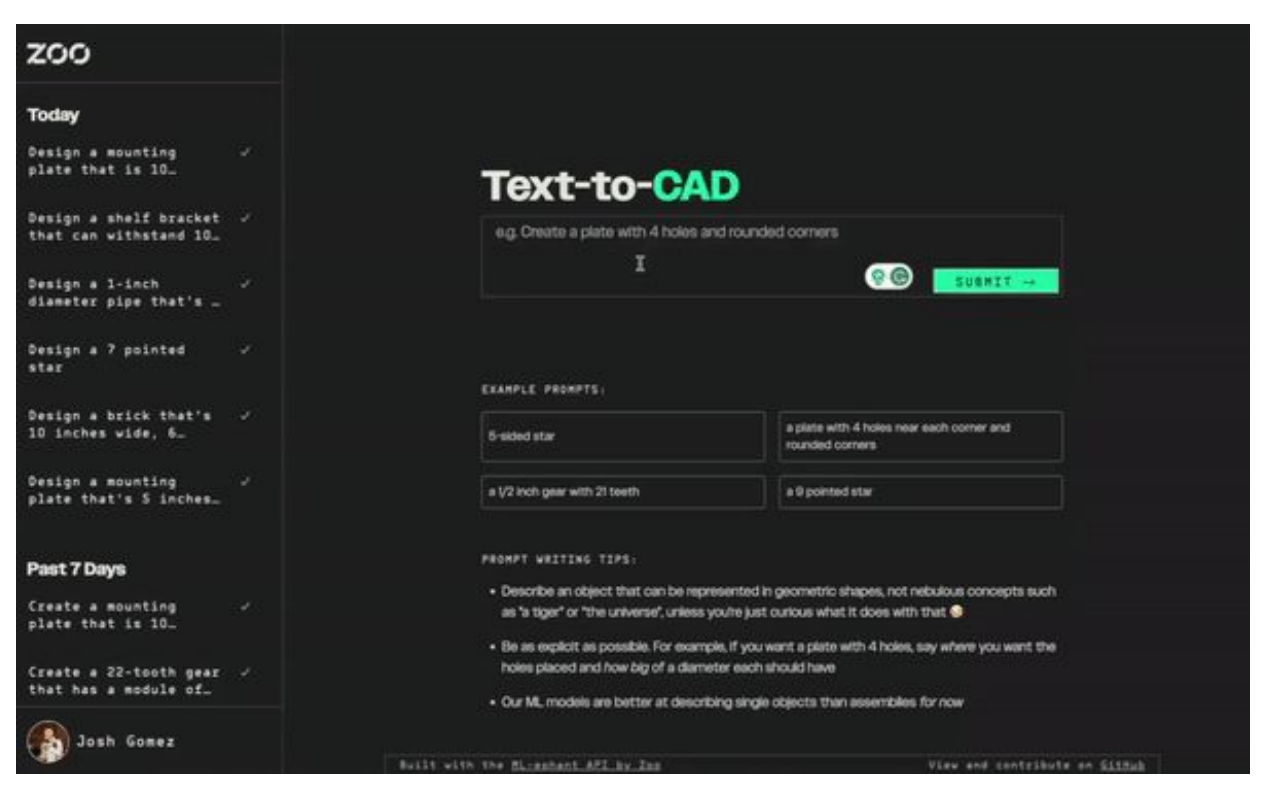

## **CAD - Laser Cutting**

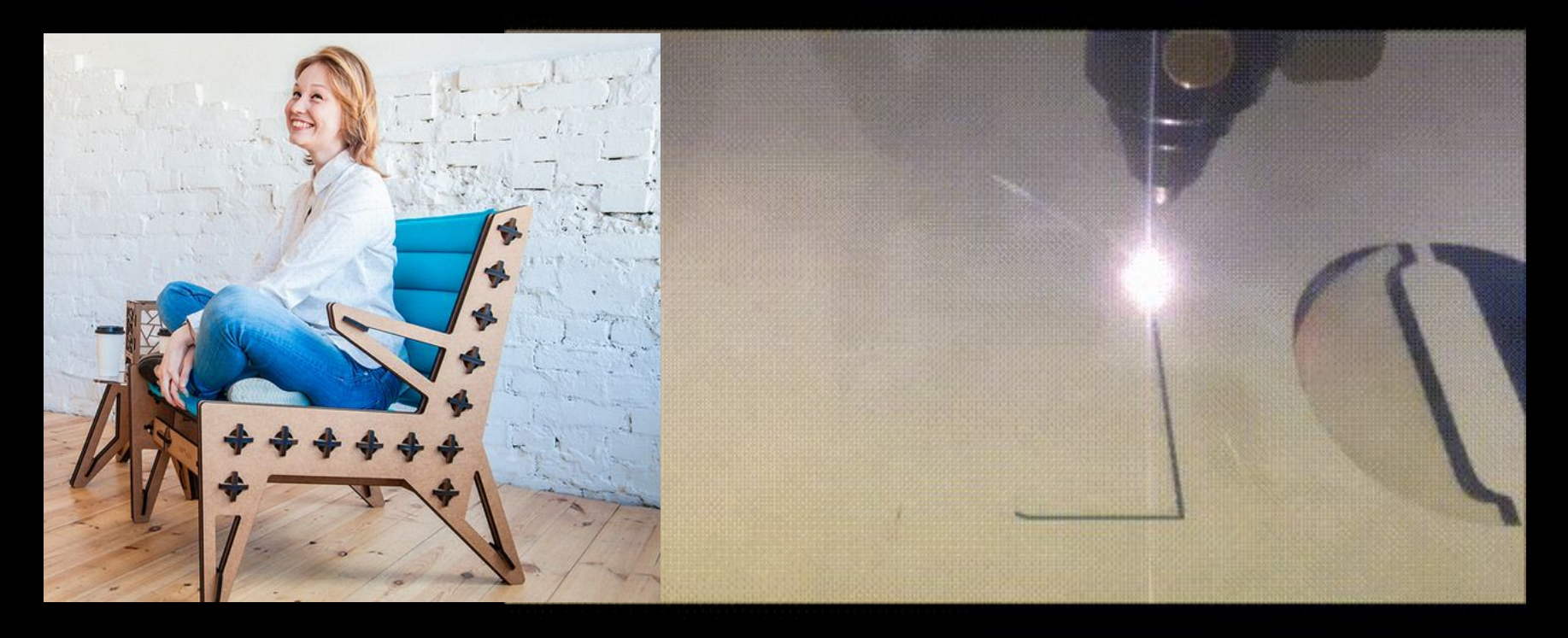

## **CAD - Laser Cutting**

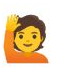

Design a multi-component geometric lamp that demonstrates the precision and intricacy achievable with laser cutting. Provide code to visualize the final lamp design using OpenSCAD.

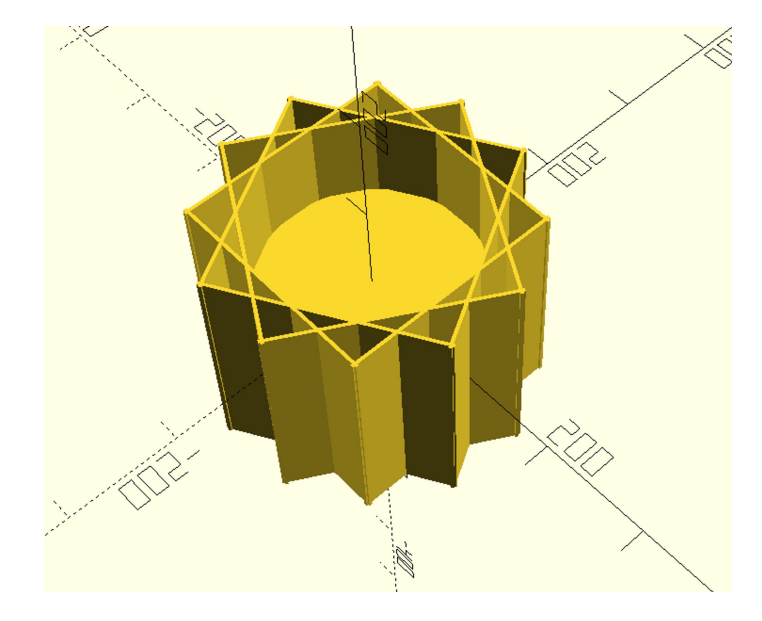

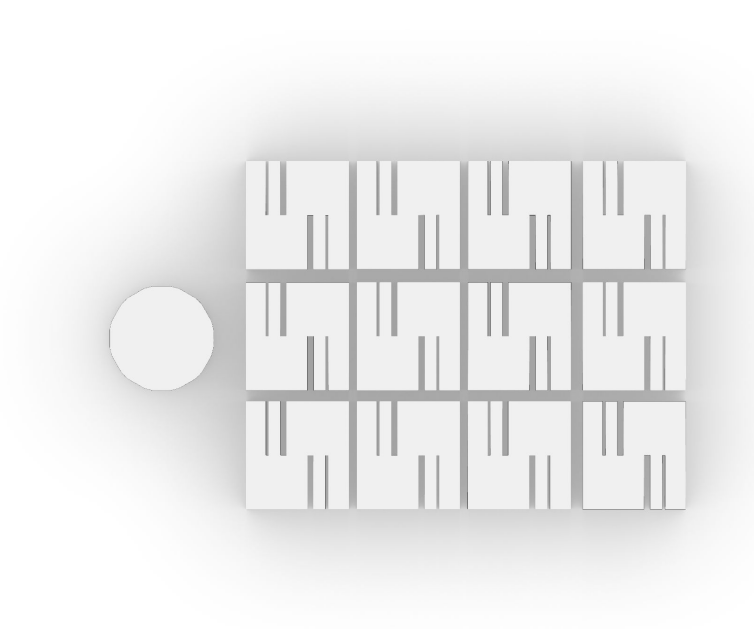

### **CAD - CNC**

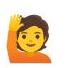

I want to fabricate a table with a cnc machine. I have wood stock with thickness 1.5 cm. Can you provide python code to create a svg file to cut the table top with press fit joints, and the legs with corresponding press fit joints.

import svgwrite

```
# Define the dimensions of the table components
thickness = 1.5 # cm
length = 120 # cm
width = 80 # cmleg height = 70 # cm
leg width = 10 # cm
leg thickness = 1.5 # cm
slot_width = 2 # cmslot length = 5 # cm
slot depth = 2 # cm
# Create an SVG drawing
dwg = svgwrite.Drawing('table.svg', profile='tiny', size=(f"{length}cm", f"{width}cm"))
# Draw the table top
dwg.add(dwg.rect(insert=(0, 0), size=(f"{length}cm", f"{width}cm"), fill='none',
stroke=svqwrite.rgb(0, 0, 0, '%')) # No fill, black stroke
# Draw the legs and corresponding slots
for x in [0, length - leg_width]:
    for y in [0, width - leg_width]:
        # Draw the leg
       dwg.add(dwg.rect(insert=(f"{x}cm", f"{y}cm"), size=(f"{leg_width}cm", f"{leg_height
}cm"), fill='none', stroke=svgwrite.rgb(0, 0, 0, '%')) # No fill, black stroke
        # Draw the slot on the table top
       slot x = x + (leg width - slot width) / 2
       slot y = y + (leq width - slot depth) / 2dwg.add(dwg.rect(insert=(f"{slot_x}cm", f"{slot_y}cm"), size=(f"{slot_length}cm",
f''(slot width)cm"), fill='none', stroke=svgwrite.rgb(0, 0, 0, '%')) # No fill, black
stroke
# Save the SVG file
```
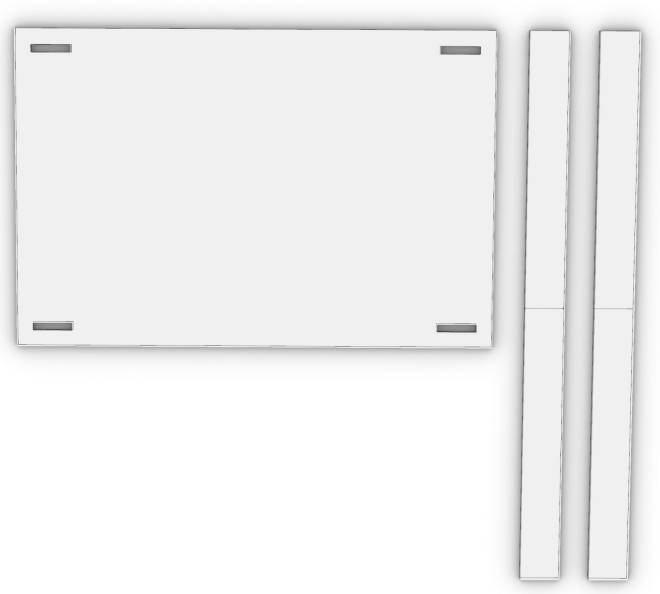

## **LLMs and Computer Controlled Machining**

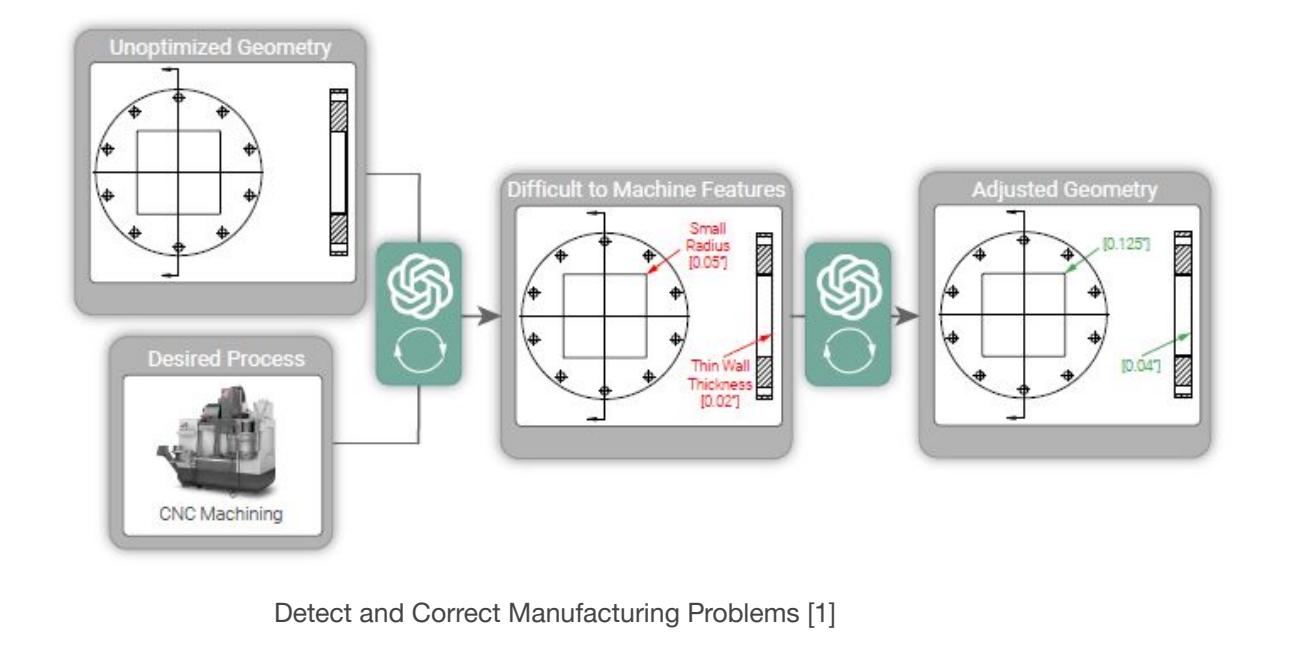

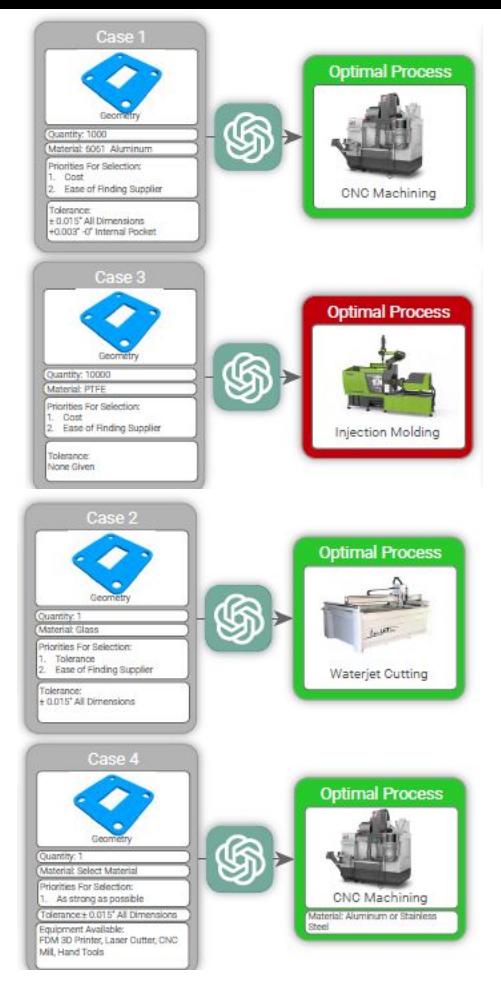

Select Optimal Manufacturing Process [1]

[1] Makatura, Liane, et al. "How Can Large Language Models Help Humans in Design and Manufacturing?." *arXiv preprint arXiv:2307.14377* (2023).

## **3D Printing**

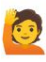

The object I want to print is a simple solid 3D ball with radius of 1. Generate a sample g-code with a simple slicing for it in a virtual printer - [Prompt Link](https://chat.openai.com/share/6194e3ce-911d-4fe2-9433-1b5768343fde)

- For simplicity's sake, we'll consider:
- 1. The printer has a 0.4mm nozzle.<br>2. Laver height is 0.2mm.
- Layer height is 0.2mm.
- 3. We're starting from the printer's home position.
- 4. No temperature settings or bed leveling is included, this is purely the movements

; Simplified G-code to print a 1cm sphere

; WARNING: This is a sample and may not be fit for actual printing without adjustments G21 ; Set units to millimeters G90 ; Absolute positioning ; Initialize and home G28 ; Home all axes ; Let's assume some simple print starting conditions: G92 E0 ; Zero the extruder G1 F1400 ; Set feed rate ; Start the print; this will only draw the base circle for the first layer G1 Z0.2 ; Move to first layer height G1 X0 Y-10 ; Starting point G1 E5 ; Prime the extruder

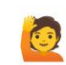

Can you generate G-code to 3d print a gyroid that is 5cm by 5cm by 5cm

G-code generation is complex and it is heavily dependent on the specifics of the 3D printer being used, the material properties, the specific layer thickness, the nozzle size, print speed, and more. Hence, it's a process that should be done using a slicing software.

#### **Solution:**

**I**. Ask ChatGPT to turn the geometry into an intermediate 3D shape representation using triangle meshes (using trimesh in python). **II**. Translate this intermediate representation into G-Code using slic3r (python call) (visualize the output G-Code using Repetier).

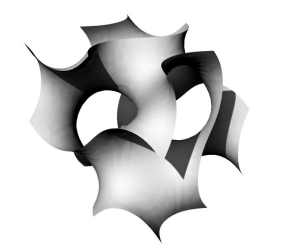

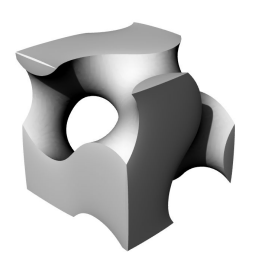

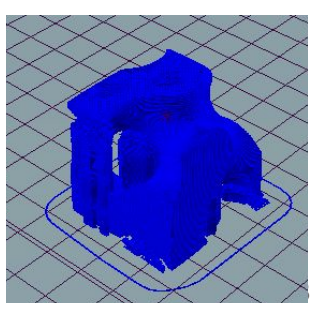

Open Mesh Corrected Closed Mesh G-code Generated by Slic3r

### **Computer Controlled Machining - Performance Analysis**

Properties assessed

Given this chair made of wood, that has 4 legs that are 1 meter long (... content omitted by authors ...) can it support 100kg? Please give a final ves or no answer.

To determine whether the chair can support 100kg, we need to consider the strength of the wood used to construct the chair, as it determines the load-bearing capacity. However, this information was not provided. Nonetheless, let's assume that the wood used is Oak, which has a fairly high compressive strength of around 37 MPa or 37,000,000 Pascals. (... content omitted by authors ...)

If we consider each leg bears 1/4 of the total weight, each leg will support 25kg. The pressure (force per unit area) on each leg then is Force/Area =  $(25\text{kg} * 9.8 \text{ m/s2}) / 0.00258064 \text{ m}2 = 94,692.2$  Pascals or 94.7 kPa, which is well within the compressive strength of Oak, so the legs should hold up. (... content omitted  $by authors \dots)$ 

Thus, based on these calculations and assumptions about the distribution of weight and the type of wood used, the answer is Yes, the chair can support 100kg.

Give me a function that can evaluate whether a chair of a typical design will break under a certain applied weight. Please consider multiple types of failure.

def will chair break (weight, leg cross sectional area, leg material strength, seat thickness, seat length, seat width, seat material bending strength, back height, back width, back material strength): # Calculate the load on each leg load per  $leg = weight / 4$ # Calculate the stress on each leg stress on leg = load per leg / leg cross sectional area # Check if the stress on each leg exceeds the strength of the leg material if stress on leg > leg material strength : return True # The chair will break (... omitted by authors: code continues on to assess seat and back bending ...)

Analytical Verification [1] **FEM [1] FEM [1]** 

Give me one open-source FEM library

Sure, one open-source FEM (Finite Element Method) library is "FEniCS"

Can you please use Python code to implement FEM linear elasticity to determine if the chair will break? i.e., if the stress will violate the vield constraint? Assume the bottom is fixed and a constant downward load is applied at the top. You can use FEniCS. The problem is in 3D. You can assume a simple mesh.

#### from fenics import \* from ufl import nabla div

 $V = VectorFunctionSpace(mesh, 'P', 1)$ 

#### # Define boundary condition

(... omitted by authors: boundary details...)  $bc = Dirichlet BC(V, Constant((0, 0, 0)), boundary bottom)$ 

#### # Define strain and stress  $def$  epsilon $(u)$

return  $0.5*(nabla grad(u) + nabla grad(u).T)$ def sigma(u): (... omitted by authors: modulus definition ...)  $mu = 1$  # shear modulus  $Imbda = 1$  # first Lame's parameter return Imbda\*nabla div(u)\* Identity (3) + 2\*mu\*epsilon(u) # Define variational problem  $u = TrialFunction(V)$  $d = TestFunction(V)$  $f =$ Constant ((0, 0, -10)) # body force  $T =$  Constant ((0, 0, 0)) # traction  $a = inner(sigma(u), epsilon(d)) * dx$  $L = dot(f, d) * dx + dot(T, d) * ds$ # Compute solution  $u = Function(V)$ solve $(a == L, u, bc)$ # Compute Von Mises Stress  $s = \text{sigma}(u) - (1/3) * \text{tr}(\text{sigma}(u)) * \text{Identity}(3) = 3$  for 3D von Mises =  $abs(sqrt(3./2^*inner(s, s)))$ (... omitted by authors: von\_Mises details, setting the yield stress ...) # Check if the vield stress is violated vield violation = Von Mises.vector() get local() > vield stress if any (vield violation):

print ("Yield constraint is violated.")

print ("Yield constraint is not violated.")

 $else:$ 

#### (... omitted by authors: saving results to file ...)

[1] Makatura, Liane, et al. "How Can Large Language Models Help Humans in Design and Manufacturing?." *arXiv preprint arXiv:2307.14377* (2023).

## **CAD - Strengths and Limitations**

#### **Strengths:**

- Respects **high-level spatial constraints**, such as a design element's absolute size or its position relative to another element of the design.
- **● Iteration Support**
- **Parametric design: ability to create** parameters, bounds and constraints for text-based designs and already existing, and interpolate and change designs
- **Modularity and Hierarchy**: works better when submodules are formed first.

#### **Limitations:**

- **Lack of spatial awareness** created difficulties with constraint handling
	- Fails to respect "non-overlapping" constraints, but it generally responds well to the instruction that some element should be "in contact with (but not protruding into)" another element
- **Problem with Scalability:** 
	- Short attention span
	- Success seems to decline as the number of simultaneous requests increases (it is best to issue 1-2 constraints or correct 1-2 issues)
- **Inability to verify** its own output

# **3D Scanning & Modeling**

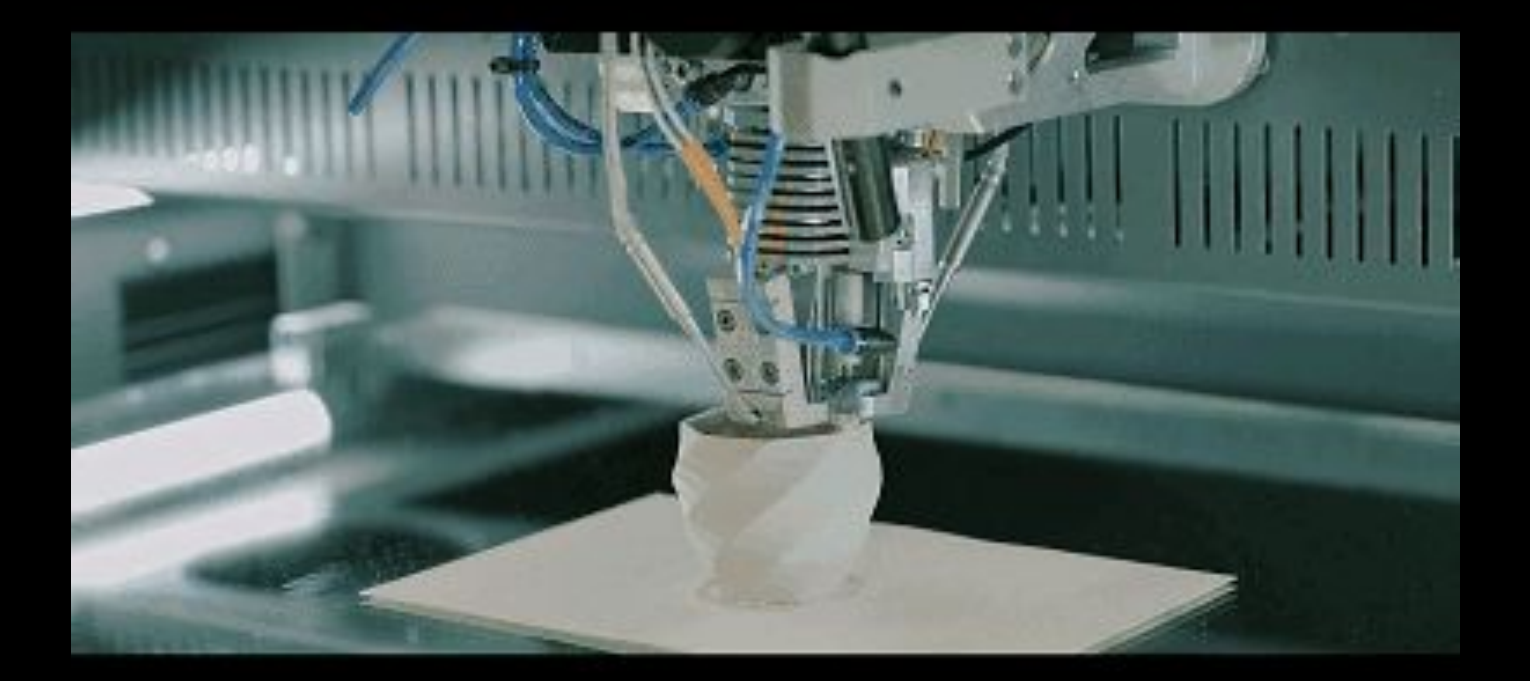

## The (tough) old way

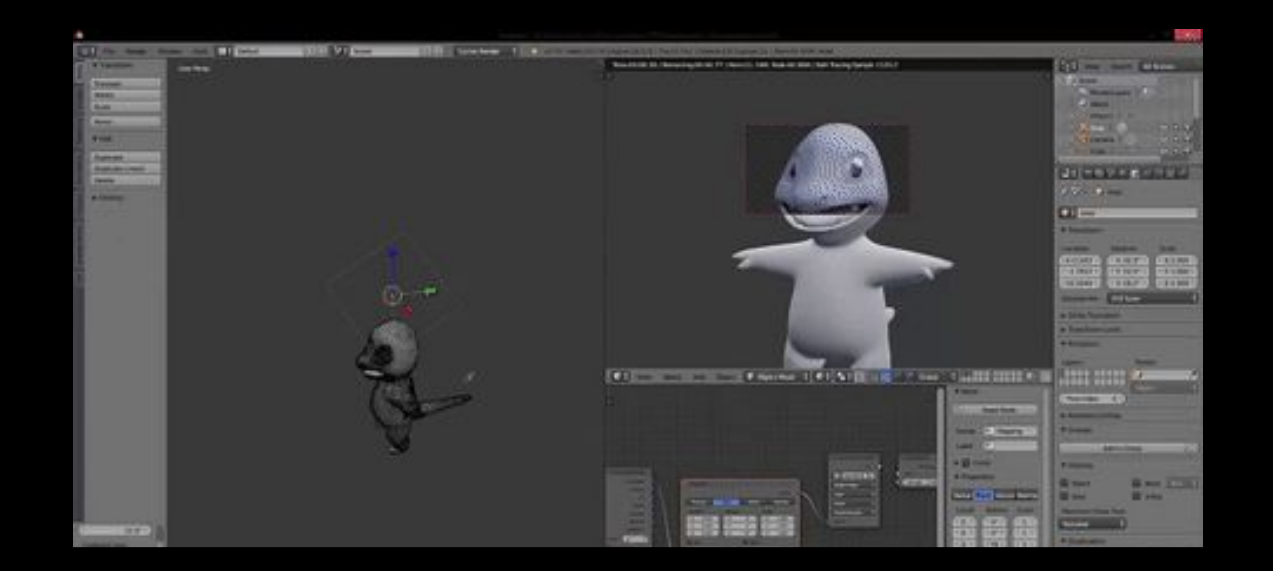

## **Dreamfields (May 2022)**

 $CLIP \rightarrow NeRF$ 

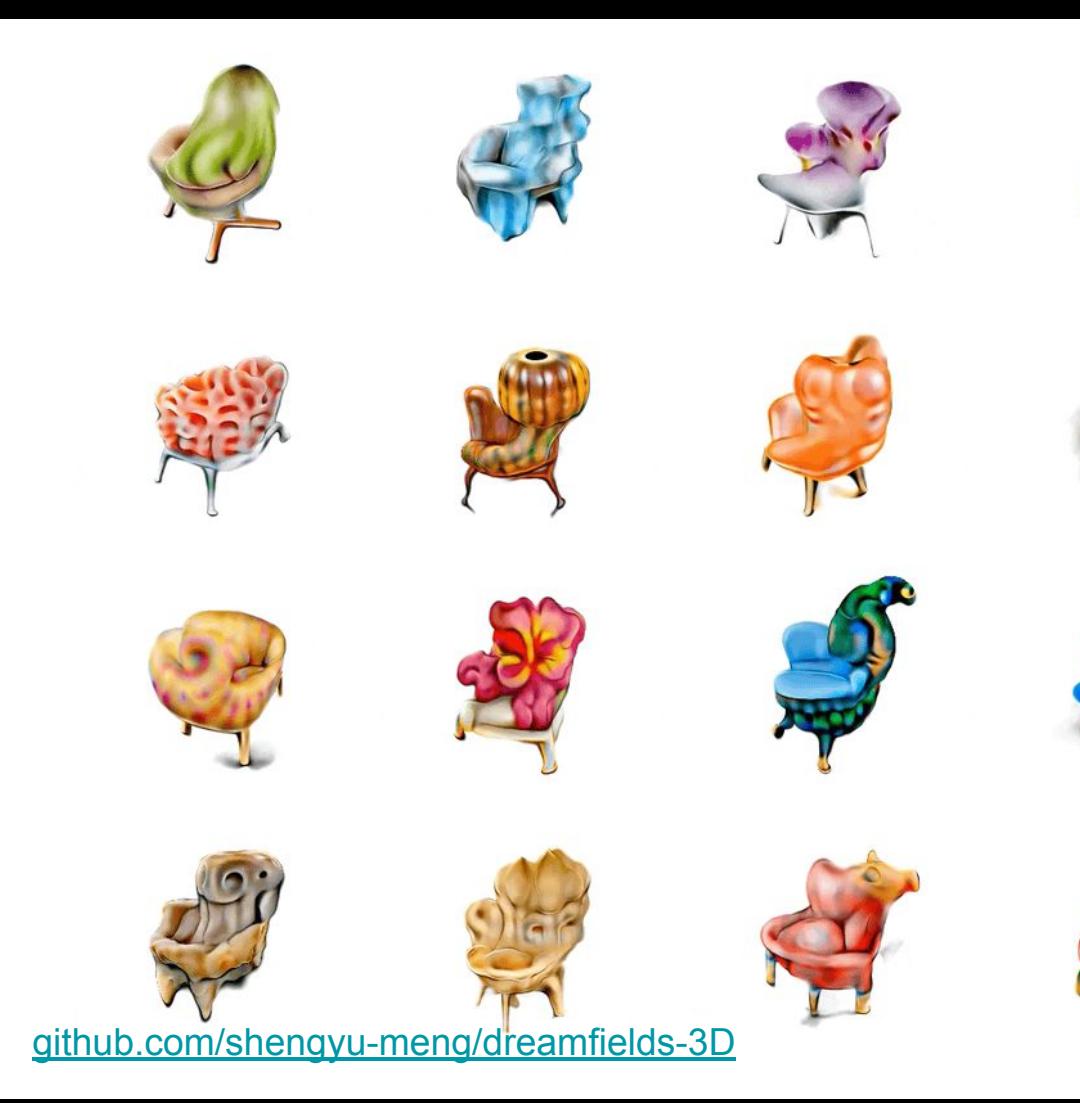

## **Dreamfusion (Sept 2022)**

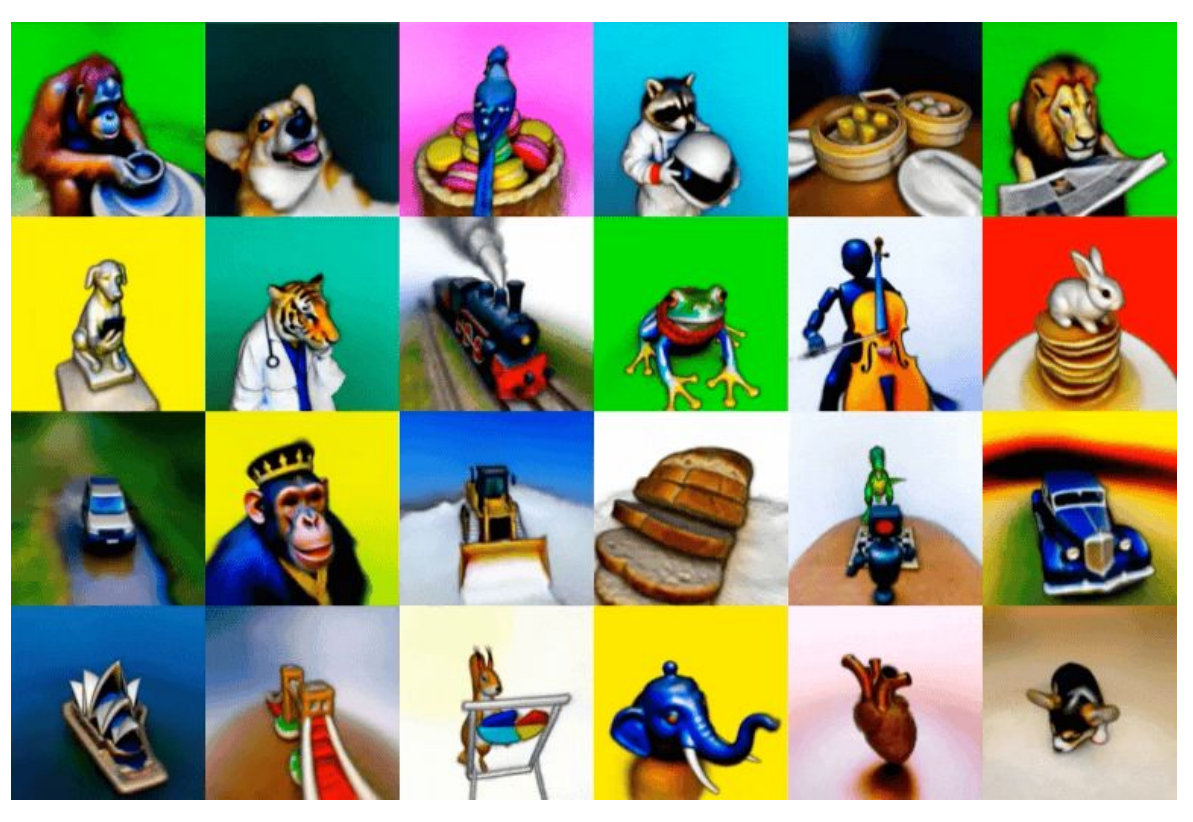

**Stable** [Dreamfusion Code](https://colab.research.google.com/drive/1MXT3yfOFvO0ooKEfiUUvTKwUkrrlCHpF?usp=sharing)

# **Magic3D (Nov 2022)**

Michelangelo style statue of an astronaut.

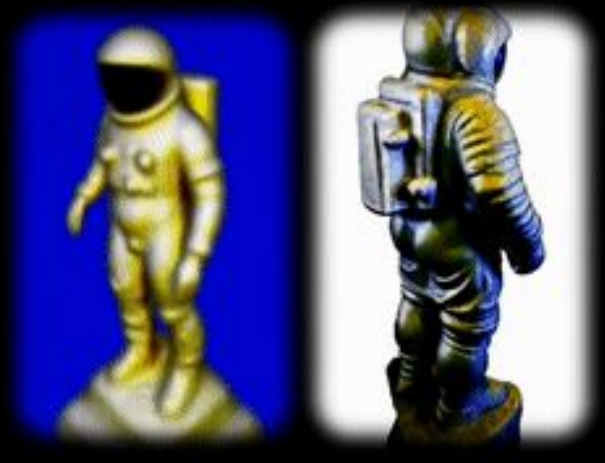

DreamFusion

Magic3D

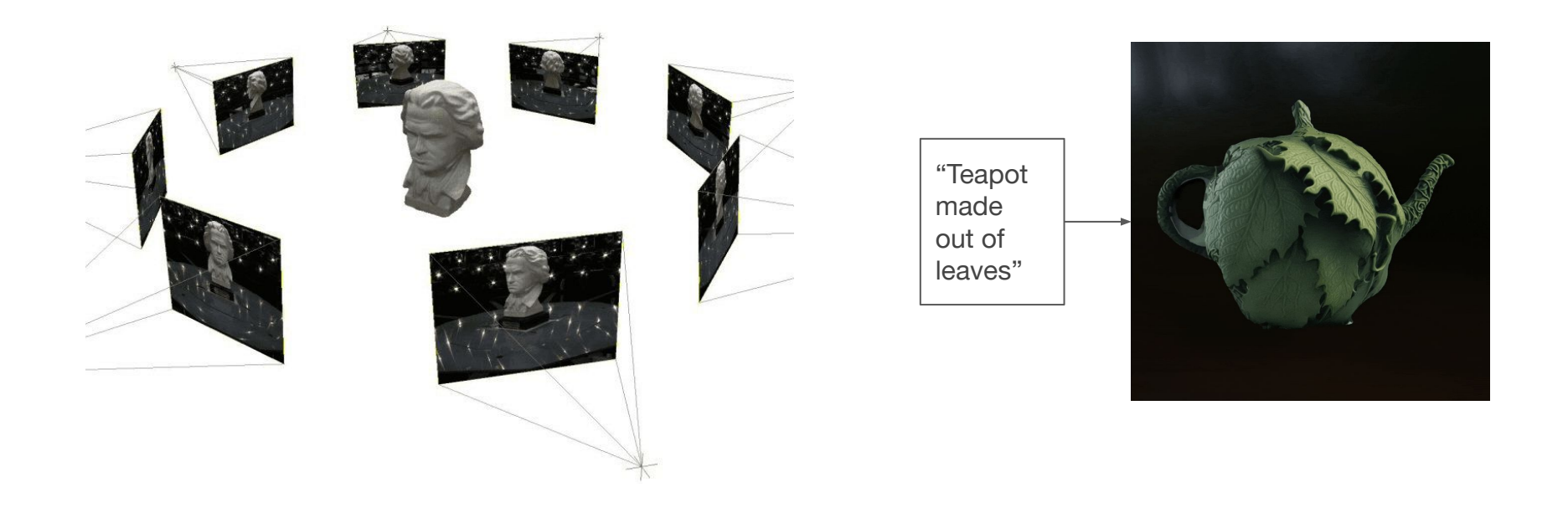

### Images to 3D model Text to 3D model

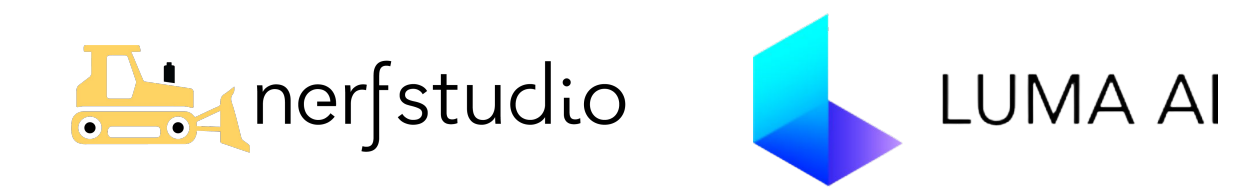

<https://github.com/nerfstudio-project/nerfstudio>

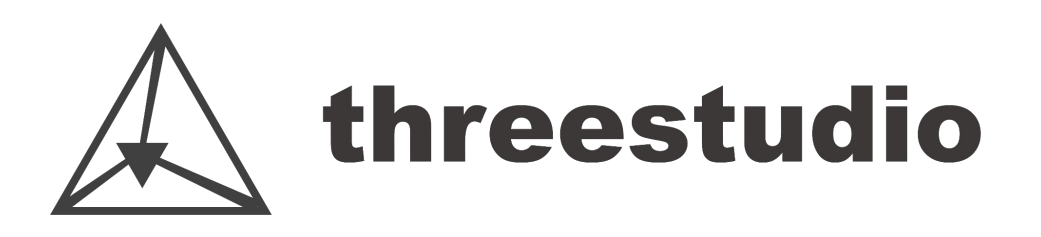

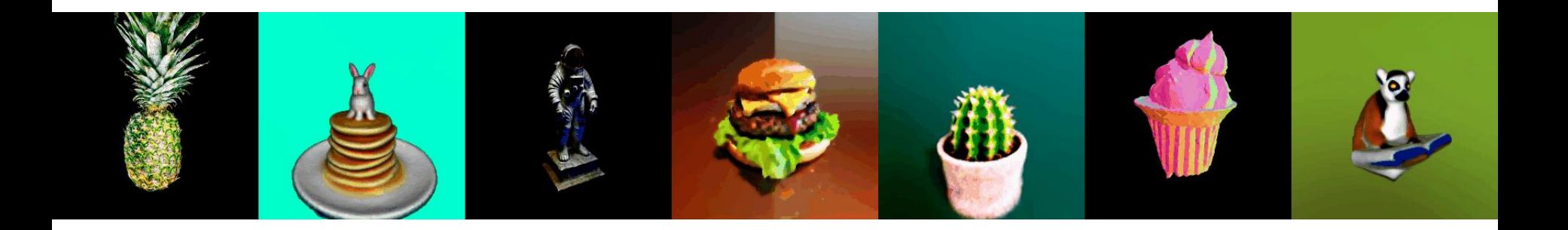

<https://github.com/threestudio-project/threestudio>

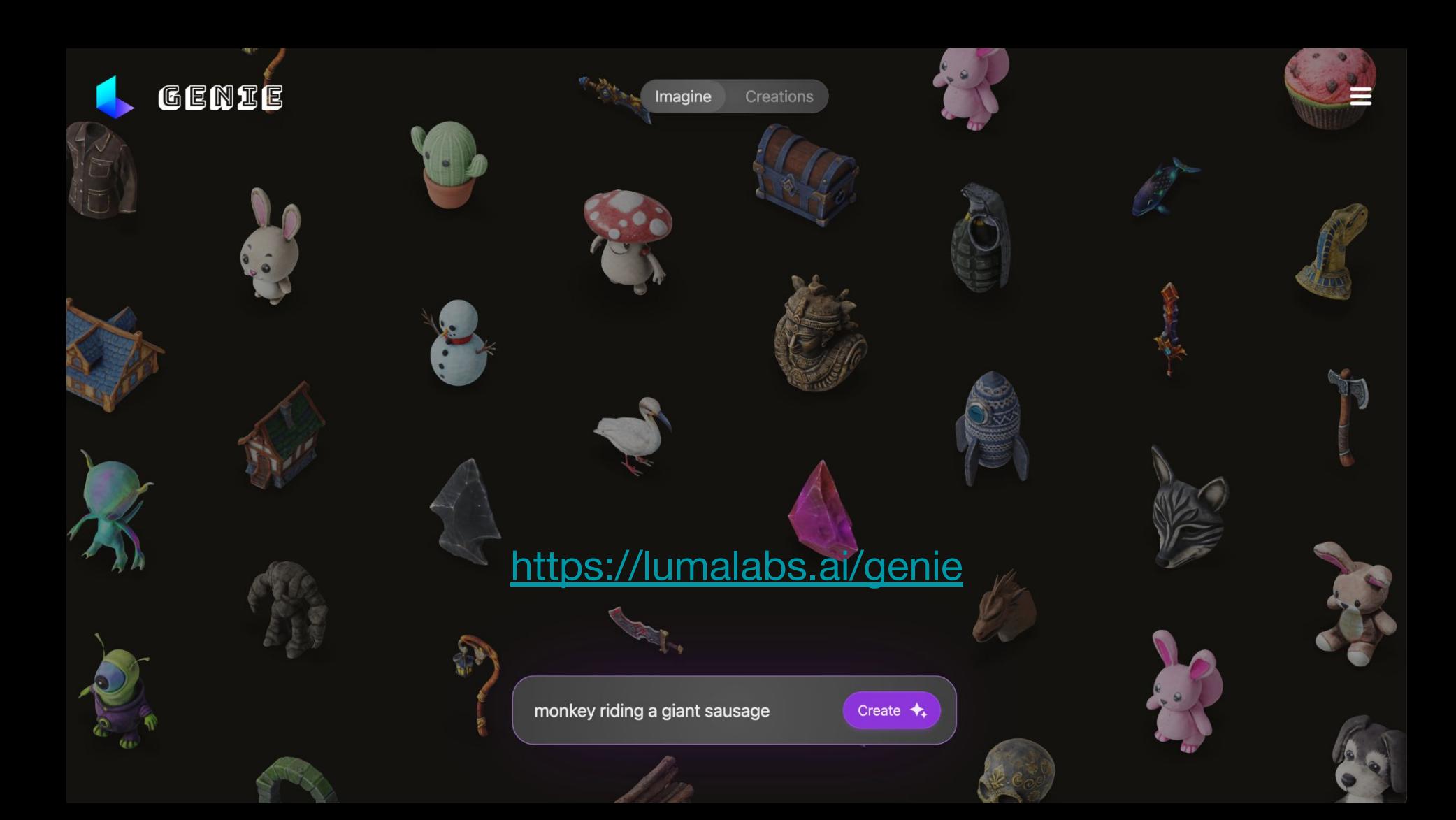

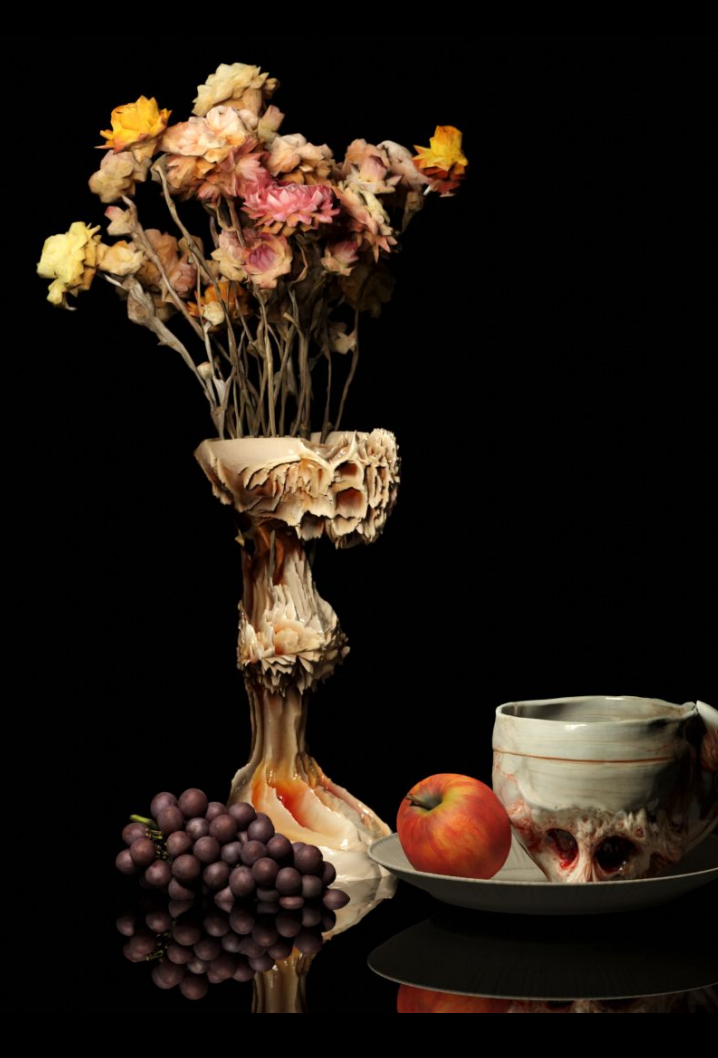

Valdemar Danry x Cenk Güzelis

**PRESENTS** 

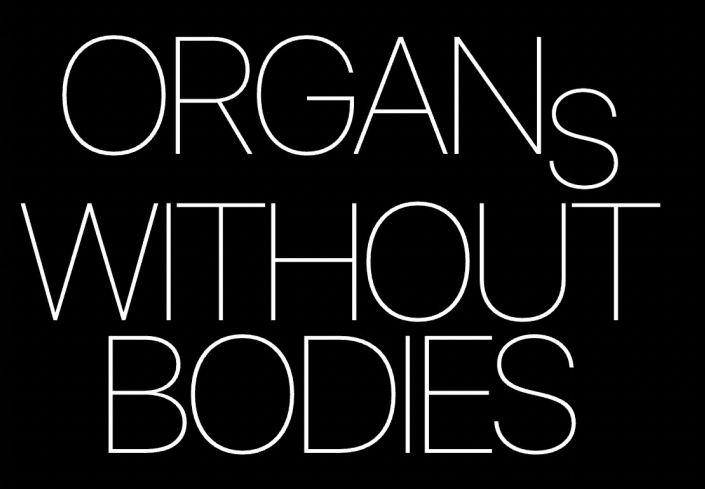

OPENING: \_5PM, JULY 17 MIT MEDIA LAB, E14 LOBBY

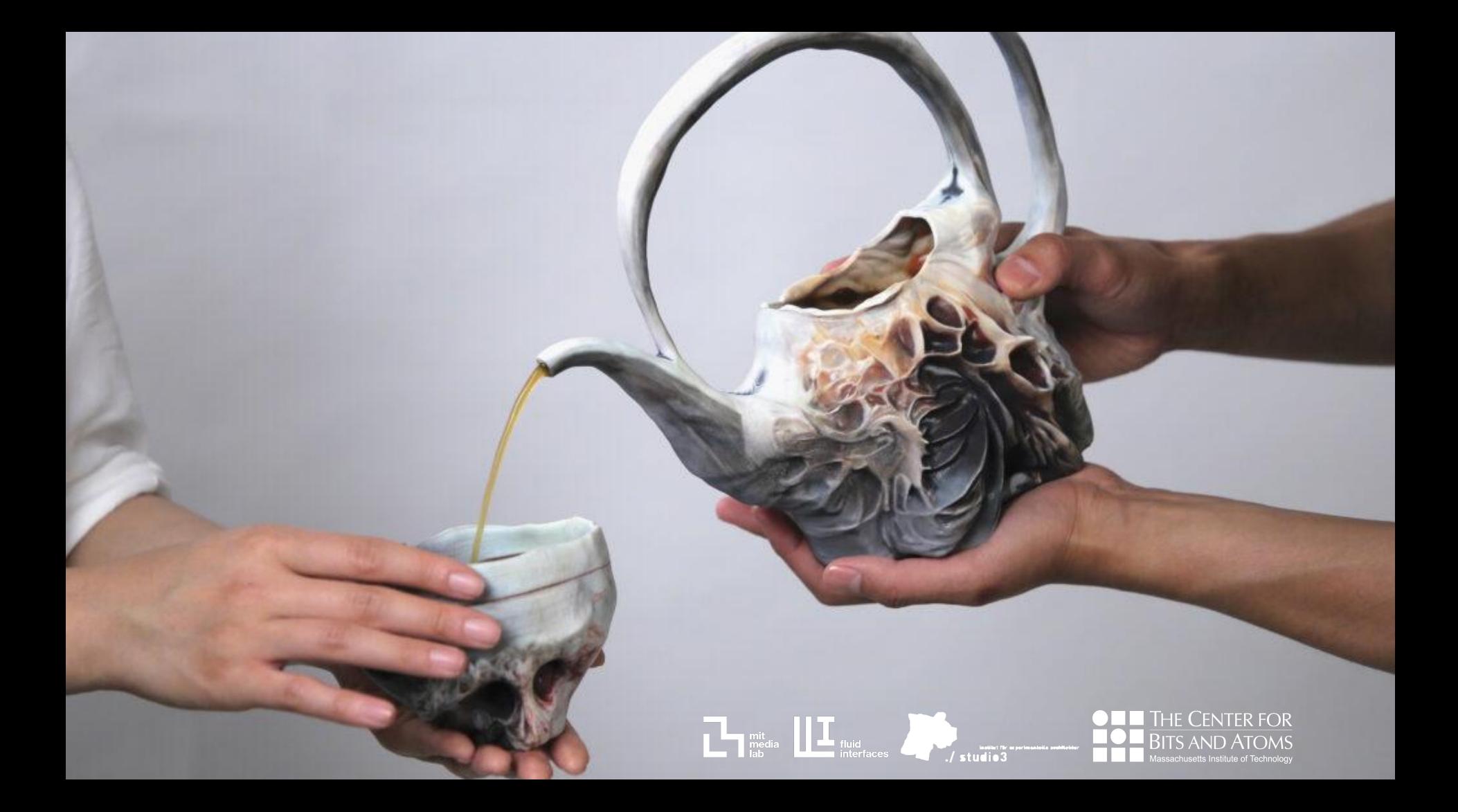

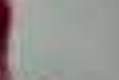

["Salt shaker in the shape of an Axolotl"](http://www.youtube.com/watch?v=U4NFhsXEmt8)

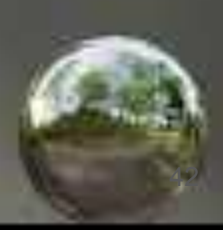

["Teapot made out of leaves"](http://www.youtube.com/watch?v=9H32EaQCETg)

 $\mathbf{b}$ 

C

# **Try it yourself: <https://github.com/valleballe/depthfusion/>**

## **Electronics Design**

# ? ? ?

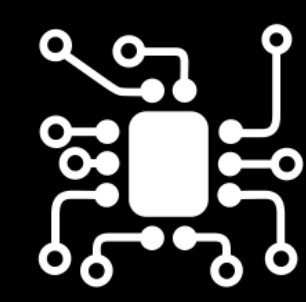

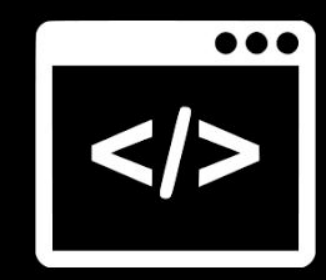

1. Specifications 2. Schematics 3. Programming

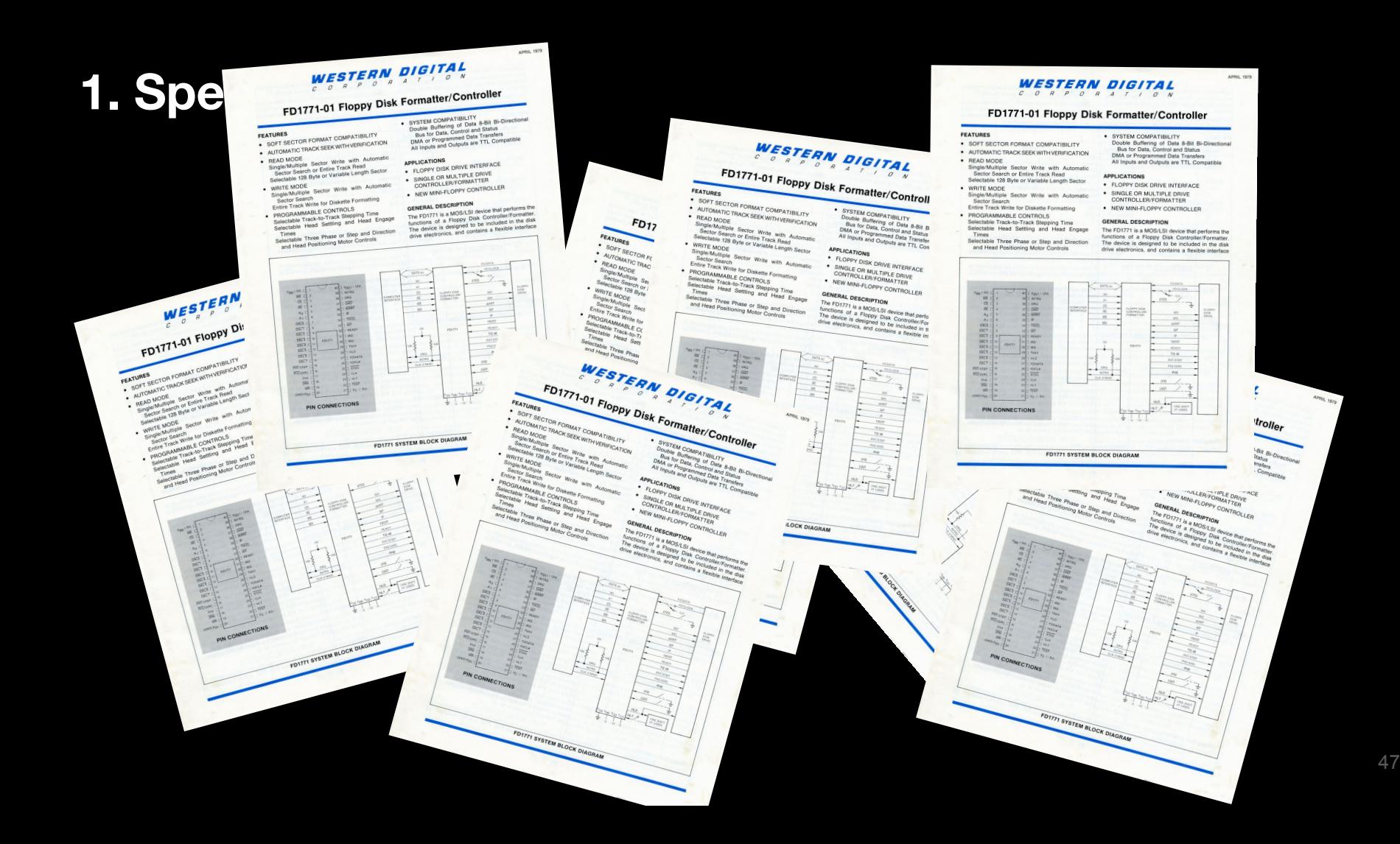

# 1. Specifications

### **Chat now with Local PDFs**

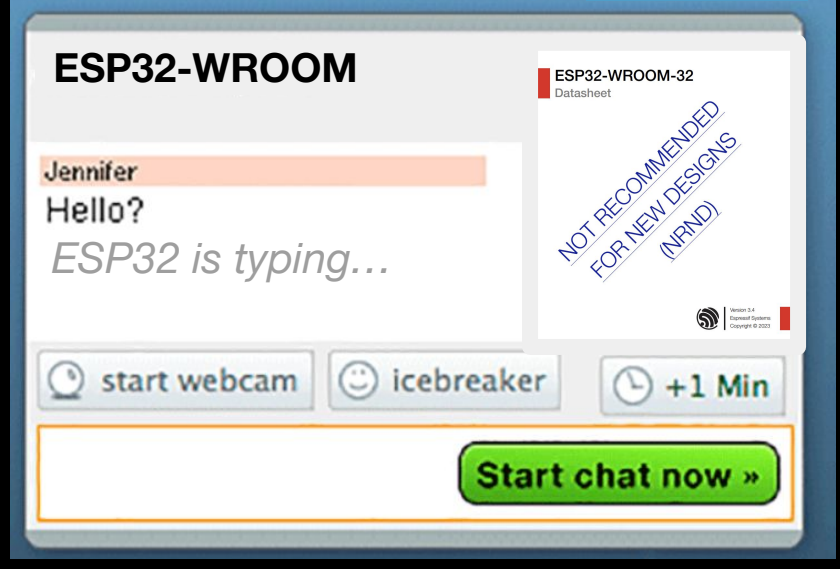

https://chatpdf.com

# **Chat with any PDF**

Join millions of students, researchers and professionals to instantly answer questions and understand research with AI

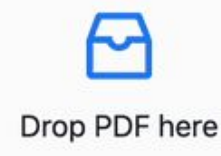

**Browse my Computer** 

#### **Going Viral all over the World**

Across borders, beyond languages: AI is revolutionizing the understanding of research worldwide

**From URL** 

### 2. Schematics

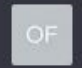

Can you tell me which pins to connect between an ESP32 and a LSM6DS33 accelerometer?

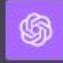

Certainly! The LSM6DS33 is a digital accelerometer and gyroscope sensor that communicates via I2C or SPI. In this answer, I'll provide the connections for both I2C and SPI.

#### 1. I2C Connection:

On the ESP32:

- **Caption 1** is typically the default SDA (I2C data) pin.
- \* GPI022 is typically the default SCL (I2C clock) pin.

On the LSM6DS33:

- \* Connect 'SDA' to ESP32's 'GPI021'.
- \* Connect 'SCL' to ESP32's 'GPI022'.

Common Connections for both I2C and SPI:

- \* Connect 'GND' (ground) of LSM6DS33 to 'GND' of ESP32.
- \* Connect 'VDD' of LSM6DS33 to '3.3V' of ESP32.

 $0 0 0$ 

## **3. Embedded Programming**

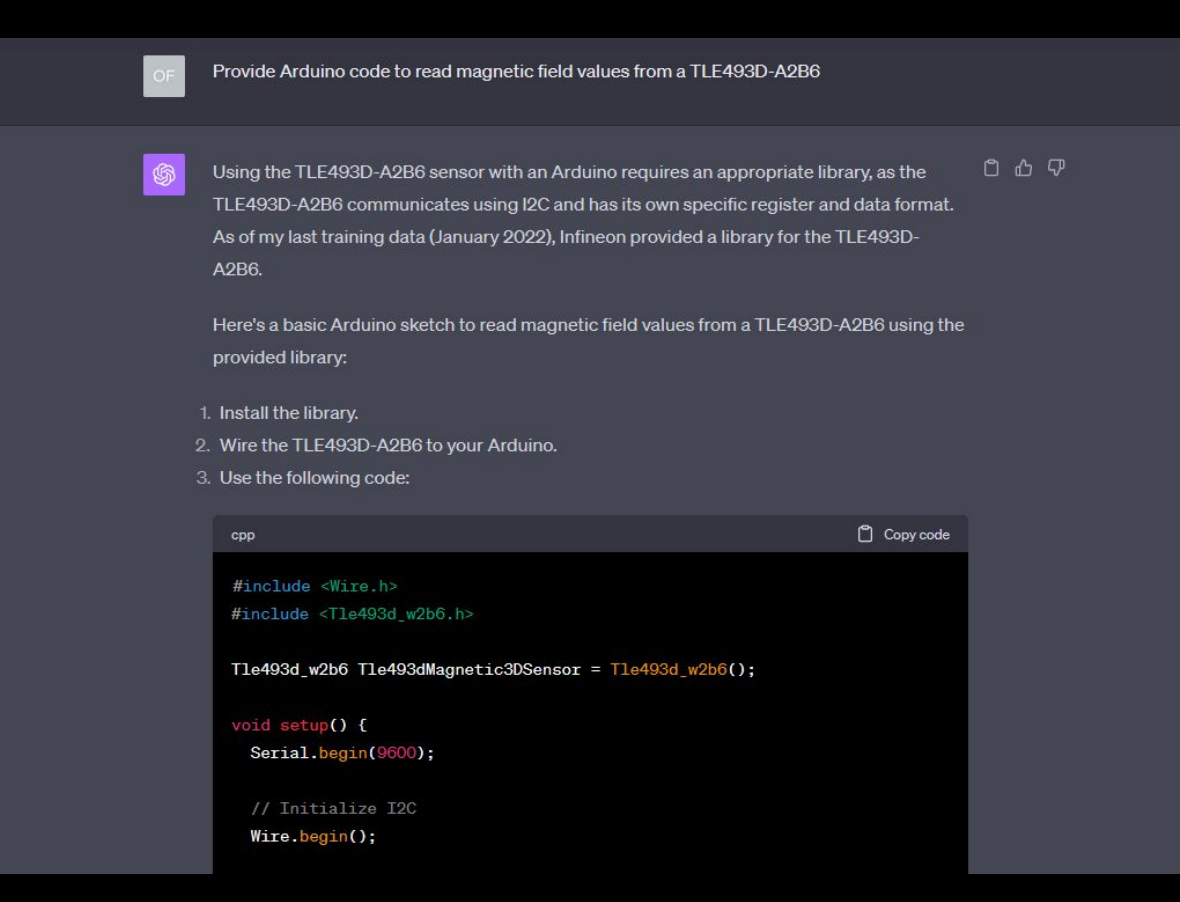

### But if LLMs can do all of these steps, then why don't we just put it all up into one package?

[https://github.com/valleballe/BoardDesignerGPT/](https://github.com/valleballe/BoardDesignerGPT/tree/main)

# **BoardDesignerGPT**

Simplifying electronics design with LLM-agents

**Valdemar Danry** Pattie Maes Neil Gershanfeld

**Plit Eng The III. III. 11** 

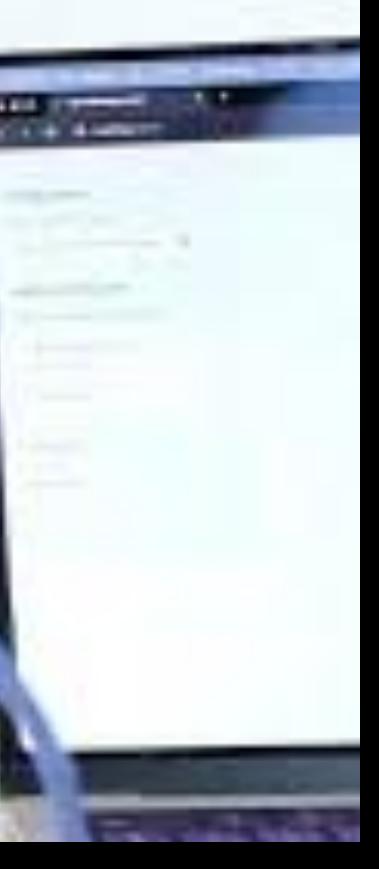

# **Examples of cool things people have made**

# **Be My Eyes**<br>Support for vision impaired

#### **RizzGPT** Suggests you what to say

### **Can an AI Student (Almost) Make Things?**

## **LLMs make it** *easier* **to write code / produce artifacts, but it is up to humans to** *exhibit creativity and judgment***.**

#### AI Students Almost Make Things

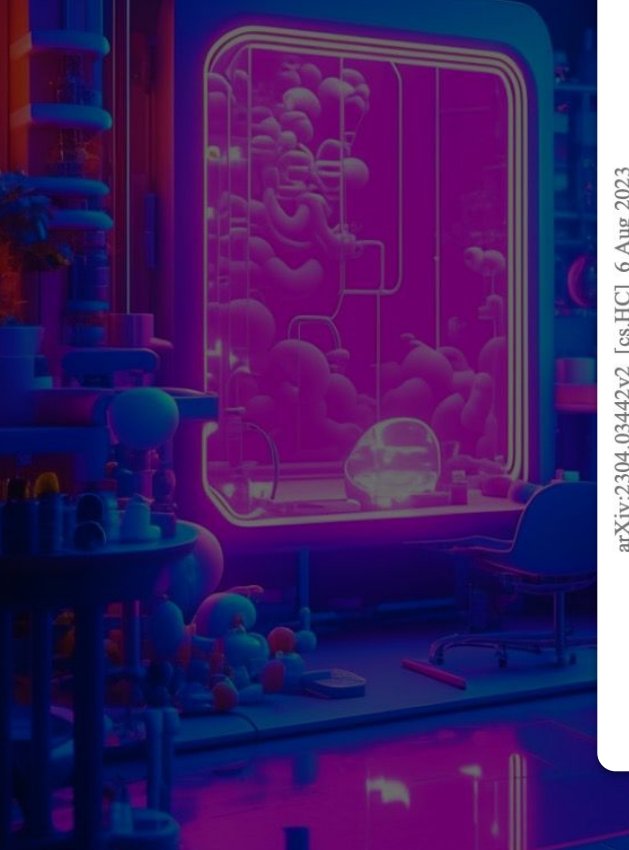

#### **Generative Agents: Interactive Simulacra of Human Behavior** Joseph C. O'Brien Stanford University

Stanford, USA

jobrien3@stanford.edu

Joon Sung Park Stanford University Stanford, USA joonspk@stanford.edu

Meredith Ringel Morris Google DeepMind Seattle, WA, USA merrie@google.com

Percy Liang Stanford University Stanford, USA pliang@cs.stanford.edu

Google Research Mountain View, CA, USA cjcai@google.com Michael S. Bernstein

Carrie J. Cai

**Stanford University** Stanford, USA msb@cs.stanford.edu

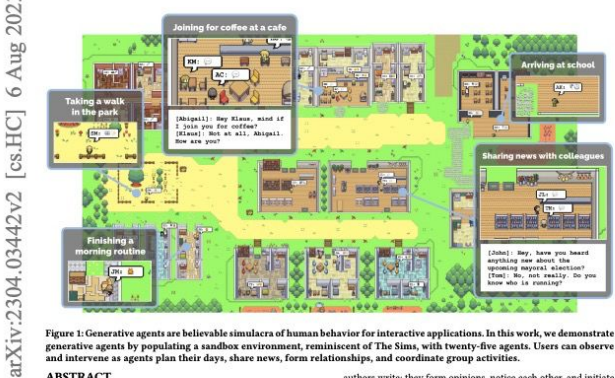

Figure 1: Generative agents are believable simulacra of human behavior for interactive applications. In this work, we demonstrate generative agents by populating a sandbox environment, reminiscent of The Sims, with twenty-five agents. Users can observe and intervene as agents plan their days, share news, form relationships, and coordinate group activities.

#### **ABSTRACT**

Believable proxies of human behavior can empower interactive applications ranging from immersive environments to rehearsal spaces for interpersonal communication to prototyping tools. In this paper, we introduce generative agents: computational software agents that simulate believable human behavior. Generative agents wake up, cook breakfast, and head to work; artists paint, while

Permission to make digital et a<br>not copies of part et all of this seech for permeator for permission that<br>such a structure of the controllation of the profit of the second controllation<br>of the profit commercial derivative @ 2023 Copyright held by the owner/author(s). ACM ISBN 979-8-4007-0132-0/23/10.

https://doi.org/10.1145/3586183.3606763

authors write; they form opinions, notice each other, and initiate conversations; they remember and reflect on days past as they plan the next day. To enable generative agents, we describe an architecture that extends a large language model to store a complete record of the agent's experiences using natural language, synthesize those memories over time into higher-level reflections, and retrieve them dynamically to plan behavior. We instantiate generative agents to populate an interactive sandbox environment inspired by The Sims, where end users can interact with a small town of twenty-five agents using natural language. In an evaluation, these generative agents produce believable individual and emergent social behaviors. For example, starting with only a single user-specified notion that one agent wants to throw a Valentine's Day party, the agents autonomously spread invitations to the party over the next two

59

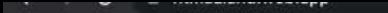

 $\bullet$   $\bullet$ 

₹

偏

Sana's ايخرأه بتقعرا

Š

 $\boldsymbol{\mathsf{X}}$ 

5

Ĉ.

詳

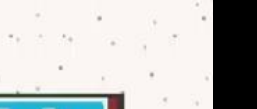

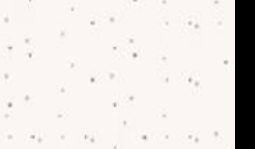

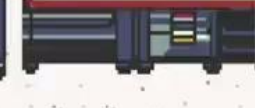

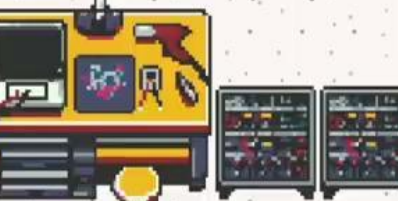

ِد

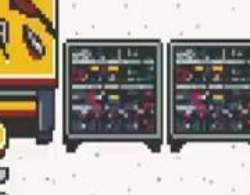

 $\frac{1}{167/2}$ 

**ENHann** 

 $\pmb{\Theta}$ 

M

÷

⋿

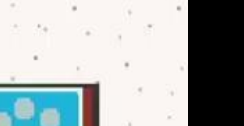

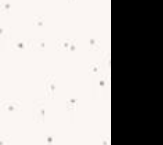

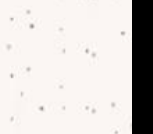

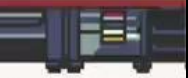

**SIMP**  $-$ m+ $-$ e

 $\overline{a}$ 

 $\mathbb{X}$ 

Ł

g s

 $\mathbb{C}$ 

## htmaaland.web.app

### **Limitations / Ethics**

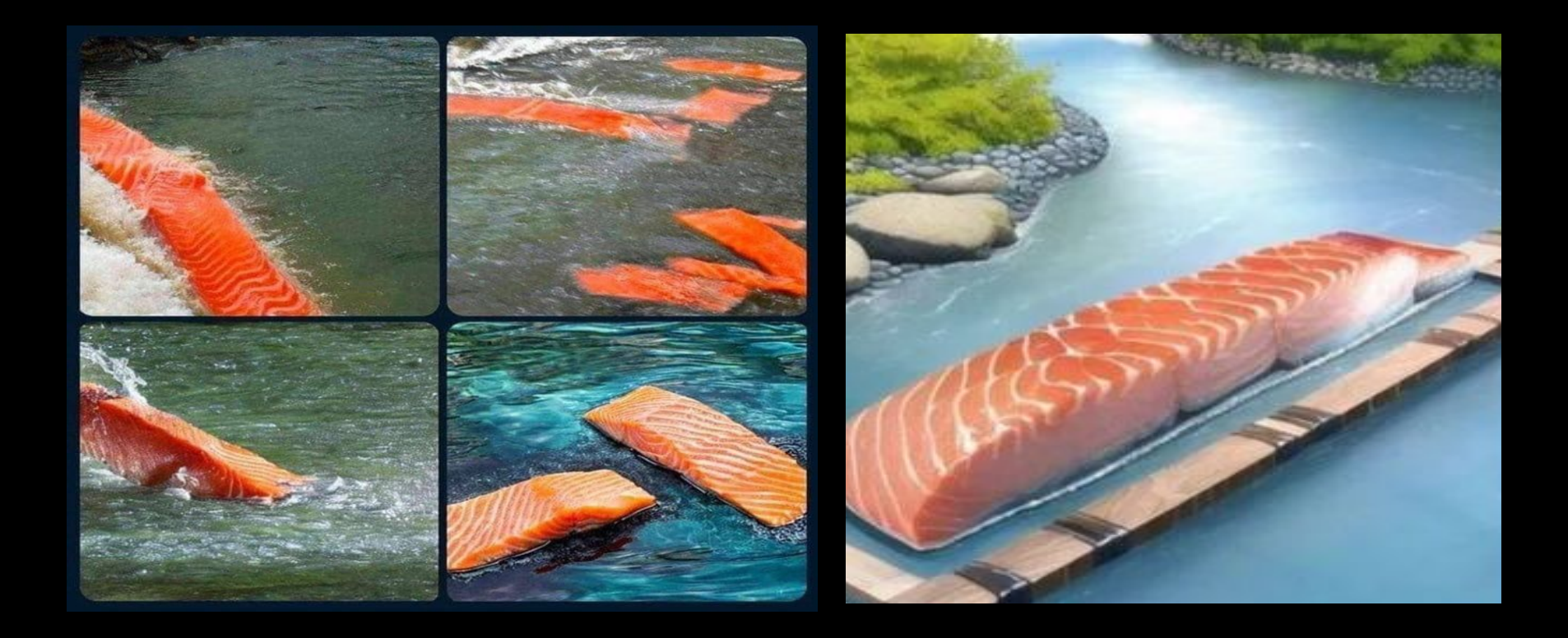

### **"Salmon swimming in the river"**

#### The New York Times

#### An A.I.-Generated Picture Won an Art Prize. Artists Aren't Happy.

"I won, and I didn't break any rules," the artwork's creator says.

#### **FEATURE**

#### Al Creating 'Art' Is **An Ethical And** Copyright **Nightmare**

#### If a machine makes art, is it even art? And

#### Karla Ortiz @kortizart · Aug 13

Curious. Are there any living artists there? Were they added with their consent? Also what about artist's estates? In pretty sure Giger's, Mead's, Kinkade's, Miura's estates would wish to have a say in this.

Also I KNOW disco diffusion features many of my peers...

#### Bokar N'Diaye @bokar n · Aug 13

Top 20 dead artists used in @StableDiffusion Discord bot queries as of today, 1-2 PM, among the 773 artists in the collective archive of @sureailabs, @proximasan, @KyrickYoung and @EErratica. Can't wait for the Disco Diffusion 4000+ artists to be added !

#### Show this thread

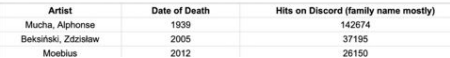

#### The Atlantic

#### I Went Viral in the Bad Way

A few lessons from my mistake

By Charlie Warzel

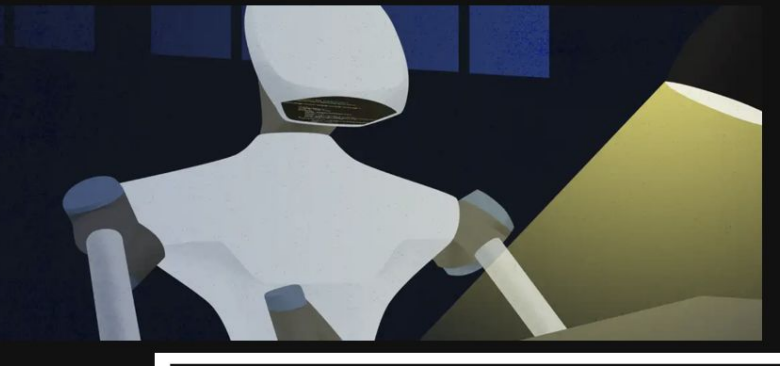

#### **MOTHERBOARD TECHRYVICE**

#### An Al-Generated Artwork Won First Place at a **State Fair Fine Arts Competition, and Artists Are Pissed**

 $\overline{\mathbf{r}}$ 

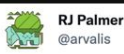

them

The image sets these AI are trained on need to be public facing and opt in only. The onus needs to be on the AI devs to ethically source the images they train them with, not on the artists to keep cutting the head off the endless AI hydra appropriating our work.

Apr 17, 2019  $\cdot$  8 min read  $\cdot$  + Member-only  $\cdot$  O Listen

Al won't replace artists- instead, it will augment

 $\odot$   $\Box$   $\odot$ 

 $\cdots$ 

 $\mathbb{L}^+$ 

4:25 PM · Aug 15, 2022 · Twitter for iPhone

Tara Bingham

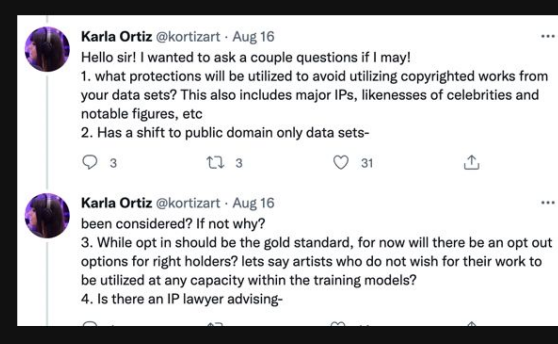

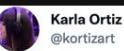

Replying to @CikmoMusic @satvikpendem and @EMostaque

I don't want to see ai banned. I want to see it works for us all.

 $\cdots$ 

 $\cdots$ 

 $\cdots$ 

Which is why I'm asking these questions. Moving forward consequences be damned hurts not just artists bur researchers too.

Btw don't dismiss the power of the courts, check out the FTCvs Everalbum...

5:17 PM · Aug 16, 2022 · Twitter for iPhone

### Al-generated art cannot receive copyrights, US court says

By Blake Brittain

August 21, 2023 2:29 PM EDT · Updated a month ago

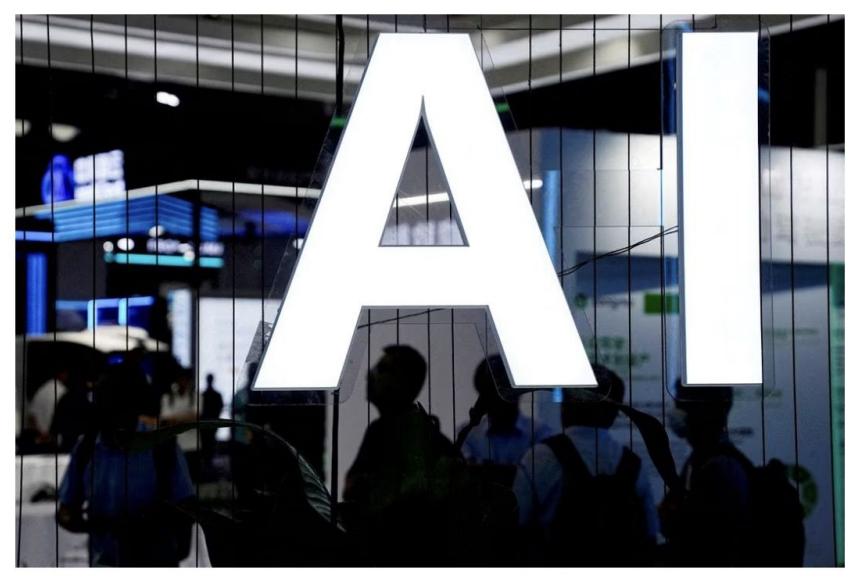

An Al (Artificial Intelligence) sign is seen at the World Artificial Intelligence Conference (WAIC) in Shanghai, China July 6, 2023. REUTERS/Aly Song/File Photo/File Photo Acquire Licensing Rights [7]

Aug 21 (Reuters) - A work of art created by artificial intelligence without any human input cannot be copyrighted under U.S. law, a U.S. court in Washington, D.C., has ruled.

Only works with human authors can receive copyrights, U.S. District Judge Beryl Howell said on Friday, affirming the Copyright Office's rejection of an application filed by computer scientist Stephen Thaler on behalf of his DABUS system.

The Friday decision follows losses for Thaler on bids for U.S. patents covering inventions he said were created by DABUS, short for Device for the Autonomous Bootstrapping of Unified Sentience.

## **LLMs make it** *easier* **to write code / produce artifacts, but it is up to humans to** *exhibit creativity and judgment***.**

### **Amira Abdel-Rahman**

amiraa@mit.edu

**Valdemar Danry** 

vdanry@mit.edu

### **Olivia Seow**

oliviaseow@g.harvard.edu